# コンピュータグラフィックス特論 Ⅱ 第13回 キャラクタアニメーション(4) 九州工業大学 尾下 真樹 2021年度

## 今日の内容

- $\bullet$ 前回までの復習
- $\bullet$  動作接続・遷移 <u>– Landska konstantinopolitika († 18</u> 動作接続・遷移の概要
	- サンプルプログラム
	- 動作接続のプログラミング
	- –動作遷移のプログラミング
	- <u>– Landska konstantinopolitika († 18</u> 動作接続・遷移の拡張

動作変形

 $\bullet$ 

キャラクタ・アニメーション

- $\bullet$ · CGにより表現された人体モデル(キャラクタ) のアニメーションを実現するための技術
- $\bullet$  キャラクタ・アニメーションの用途
	- –オフライン・アニメーション(映画など)
	- <u>– Landska konstantinopolitika († 18</u> オンライン・アニメーション(ゲームなど)
		- どちらの用途でも使われる基本的な技術 は同じ(データ量や詳細度が異なる)
		- 後者の用途では、インタラクティブな動作 を実現するための工夫が必要になる

 $\bullet$ 人体モデル・動作データの処理技術

全体の内容

- •人体モデル(骨格・姿勢・動作)の表現
- •人体モデル・動作データの作成方法
- •サンプルプログラム
- •順運動学

•

- •姿勢補間、キーフレームアニメーション、動作補間
- • 動作接続・遷移、動作変形
	- 逆運動学、モーションキャプチャ
- •動作生成・制御

### 今日の内容

- $\bullet$ 前回までの復習
- $\bullet$  動作接続・遷移 <u>– Landska konstantinopolitika († 18</u> 動作接続・遷移の概要 サンプルプログラム 動作接続のプログラミング – 動作遷移のプログラミング <u>– Landska konstantinopolitika († 18</u> 動作接続・遷移の拡張  $\bullet$ 動作変形

#### 前回までの復習

### 骨格・姿勢・動作の表現

- $\bullet$  人体の骨格の表現 多関節体モデルによる表現 – 複数の体節と関節
	- 関節は2つの体節の間を接続
- $\bullet$ 姿勢の表現

 $\bullet$ 

- -全関節の回転 + 腰の位置・向き
- 動作の表現 <u>– Landska konstantinopolitika († 18</u> 姿勢の時間変化
	- 一定間隔 or キーフレーム動作データ

クラス図

 $\bullet$ クラス・構造体間の関係

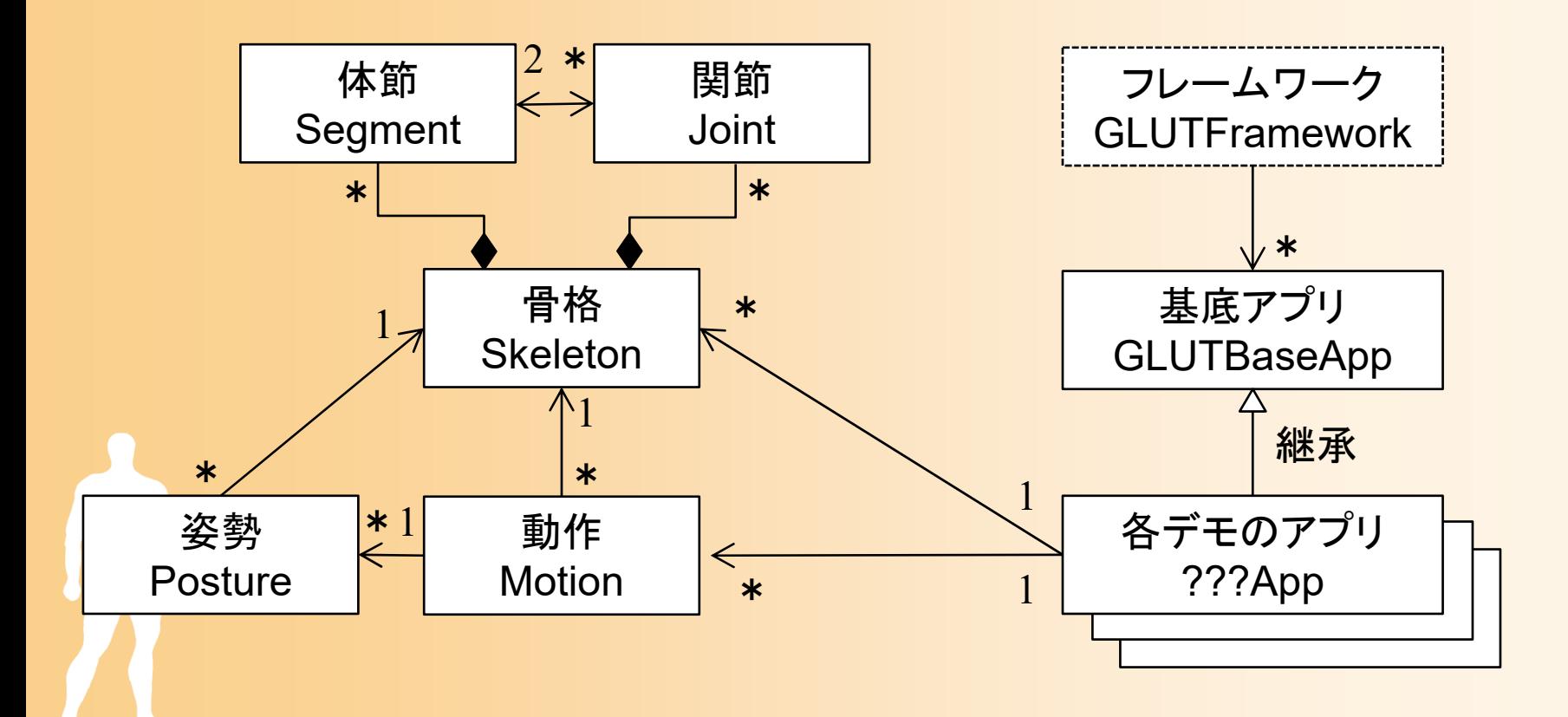

# デモプログラム

- 複数のアプリケーションを含む – マウスの中ボタン or m キーで切り替え
- 動作再生
- キーフレーム動作再生
- 順運動学計算
- 姿勢補間
- 動作補間(2つの動作の補間) • 動作接続・遷移 • 動作変形 •逆運動学計算(CCD-IK )

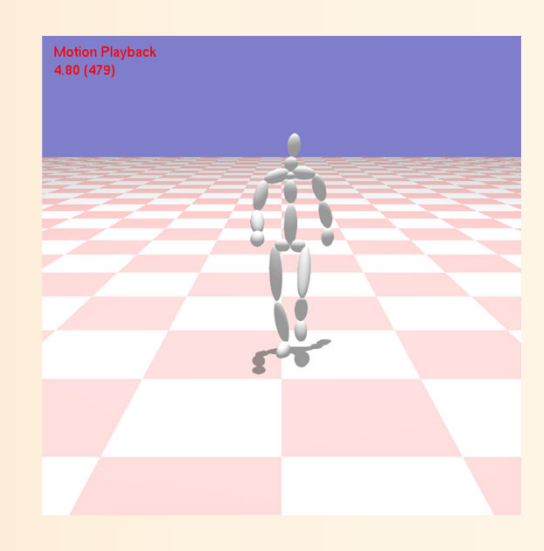

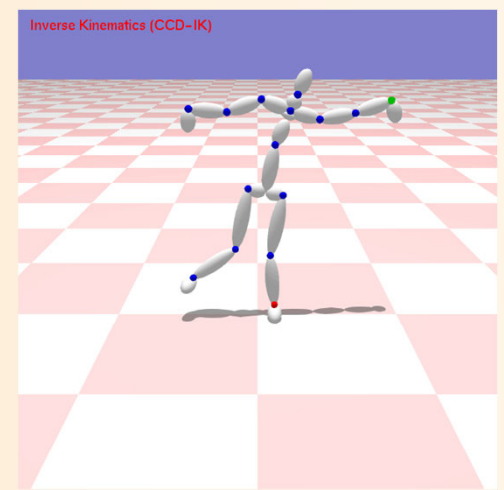

# サンプルプログラム

- • デモプログラムの一部
	- $-$  骨格・姿勢・動作のデータ構造定義(SimpleHumn.h/cpp)
	- BVH動作クラス(BVH.h/cpp)
	- アプリケーションの基底クラス(GLUTBaseApp)
		- 各イベント処理のためのメソッドの定義を含む
		- 本クラスを派生させて各アプリケーションクラスを定義
	- コールバック関数(SimpleHumanGLUT.h/cpp)
		- •GLUTBaseAppの定義・実装、全アプリケーションを管理・切替
		- アプリケーションのイベント処理を呼び出すGLUTコールバック関数
	- メイン処理(SimpleHumanMain.cpp)
	- 各アプリケーションの定義・実装 (???App.h/.cpp )
		- 主要な処理を各自で実装(レポート課題)

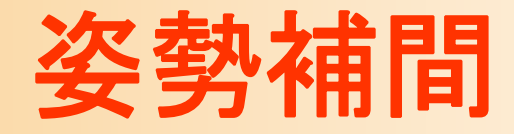

#### 基礎技術 – 2つの姿勢の補間

 $\bullet$ 

• 混合(Blending)、 補間(Interpolation)、 合成(Synthesis)など いくつかの呼び方がある

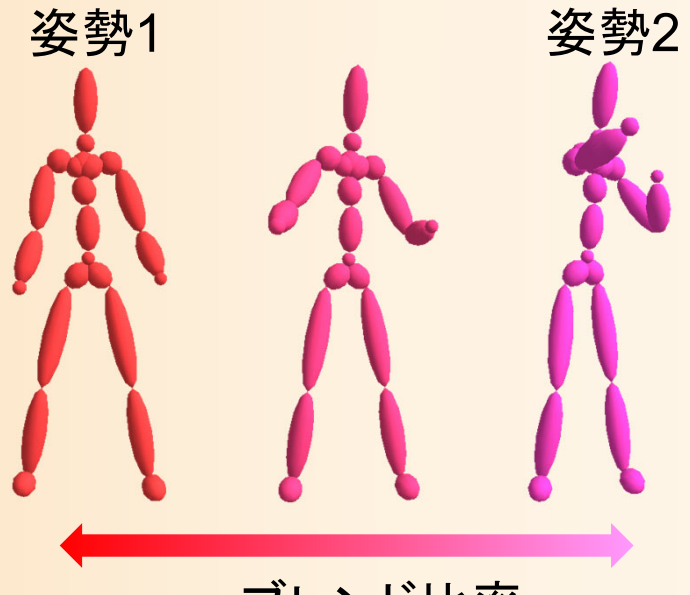

ブレンド比率

 $\bullet$ 姿勢補間の応用例

> <u>– Landska konstantinopolitika († 18</u> キーフレーム動作再生、動作補間、 動作接続・遷移、動作変形

#### 動作接続・遷移

#### 動作接続・遷移

- $\bullet$  動作接続・遷移・合成(トランジション、ブレンド) - 2つの既存の動作をつなげて新しい動作を生成 – 前後の動作の間を滑らかにつなぐ手法
	- 時間に応じた比率で前後の動作の姿勢を補間
	- 前の動作の終了部分と、次の動作の開始部分が、同 じような動作である場合に適用可能

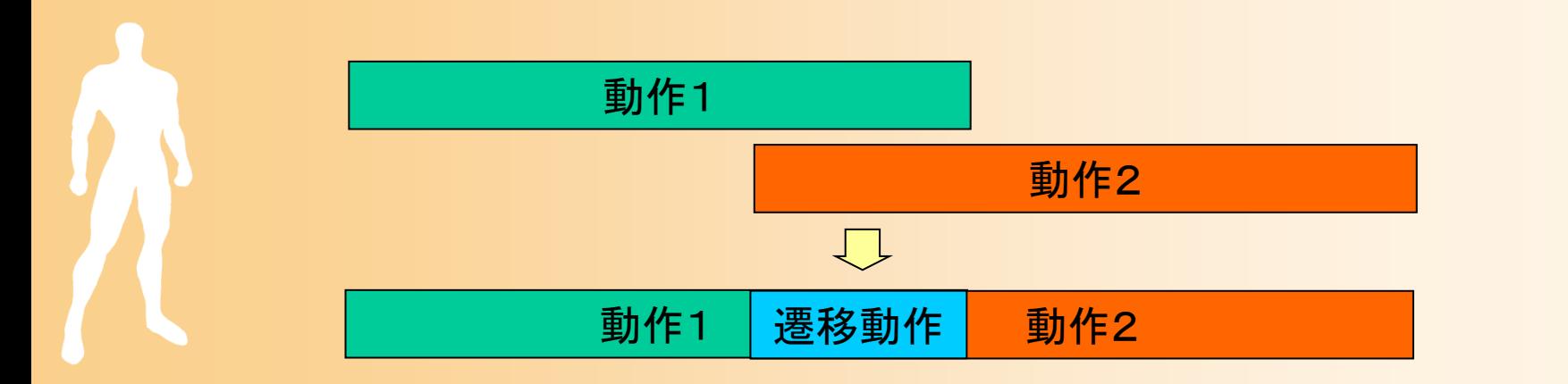

#### 動作接続・遷移

- $\bullet$  動作接続・遷移・合成(トランジション、ブレンド) 接続・遷移・合成などの呼び方がある – 厳密に定義をすると、以下のように定義できる
	- 接続は、動作間の位置やタイミングを合わせて接続
	- 遷移は、動作接続時に滑らかな遷移を実現
	- 接続と遷移の組み合わせが必要になる

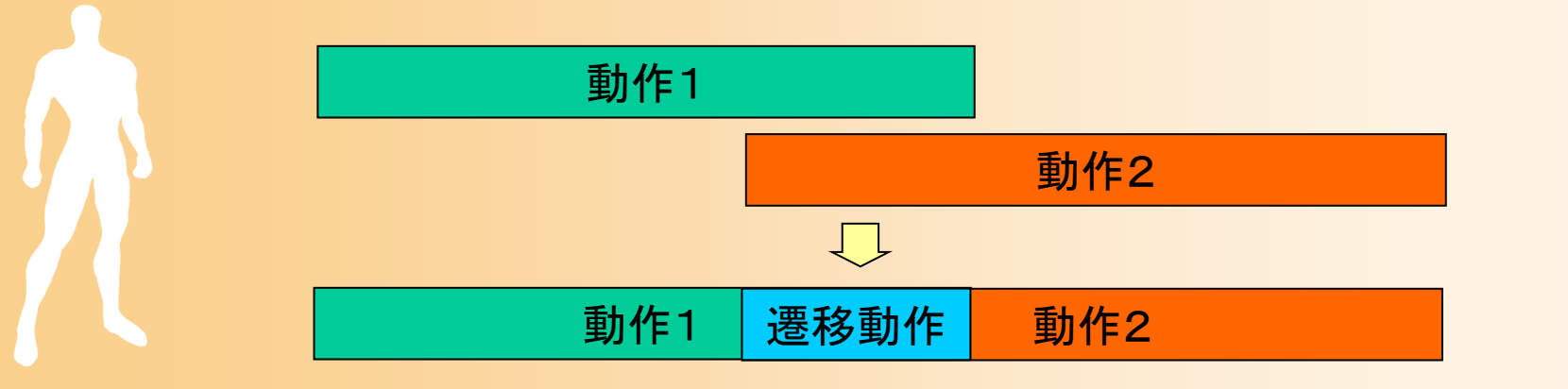

## デモプログラム

 $\bullet$  動作接続・遷移アプリケーション 動作接続・遷移を含む動作再生 • 動作接続、動作接続・遷移を切り替え( Dキー) –マウス操作(左クリック)で、次の動作を変更

• 変更なしの場合は、同じ動作に接続・遷移(繰り返し)

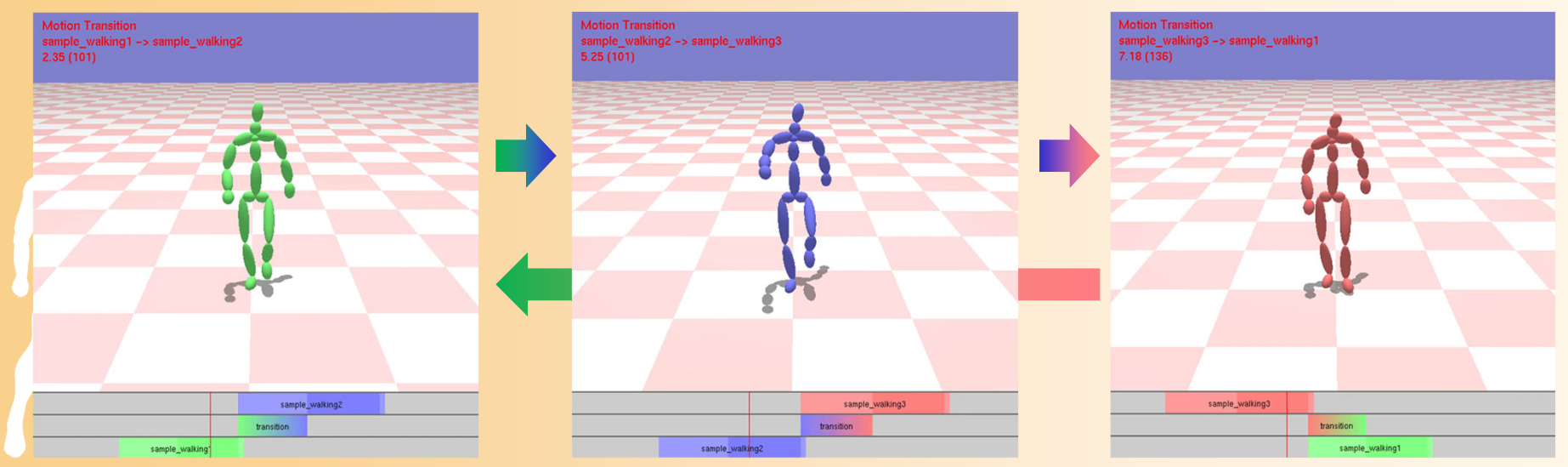

**Motion Transition** sample\_walking1  $0.02(1)$ 

# 姿勢接続·遷移

#### **Motion Transition**

sample\_walking1

transition

sample\_walking1

#### 動作接続・遷移の概要

- $\bullet$  動作接続
	- 前の動作の終了部分と、次の動作の開始部分 の、位置・向きやタイミングを合わせる
- $\bullet$  動作遷移(遷移動作中の姿勢補間)
	- 時刻 *<sup>t</sup>* に対応する、前後の動作の時刻 *t*i と 重み *<sup>w</sup>*i を決定し、両動作の姿勢を補間

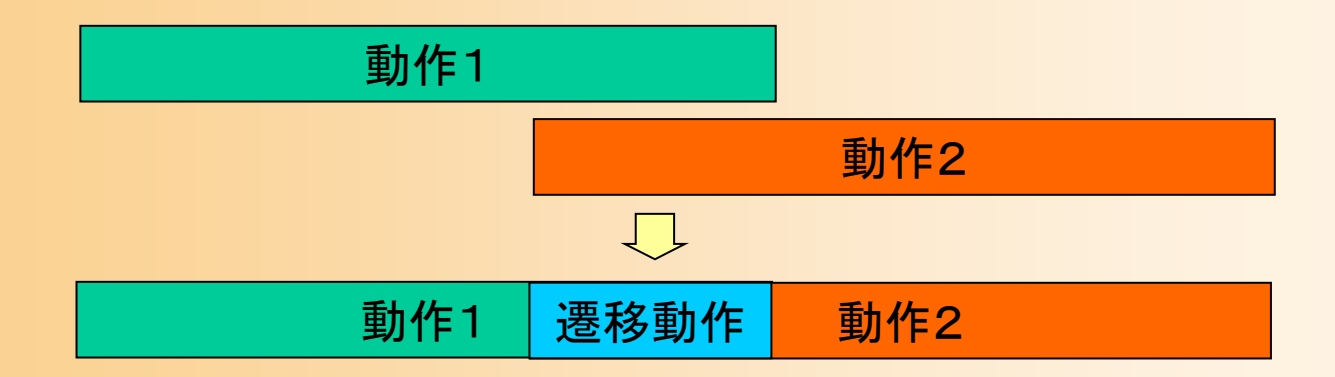

#### 動作接続の実現方法

 $\bullet$  前の動作の終了時の姿勢の位置・向きに、 次の動作の開始時の位置・向きがつながる ように、次の動作に座標変換を適用

#### 腰の位置・向きを基準に座標変換を計算

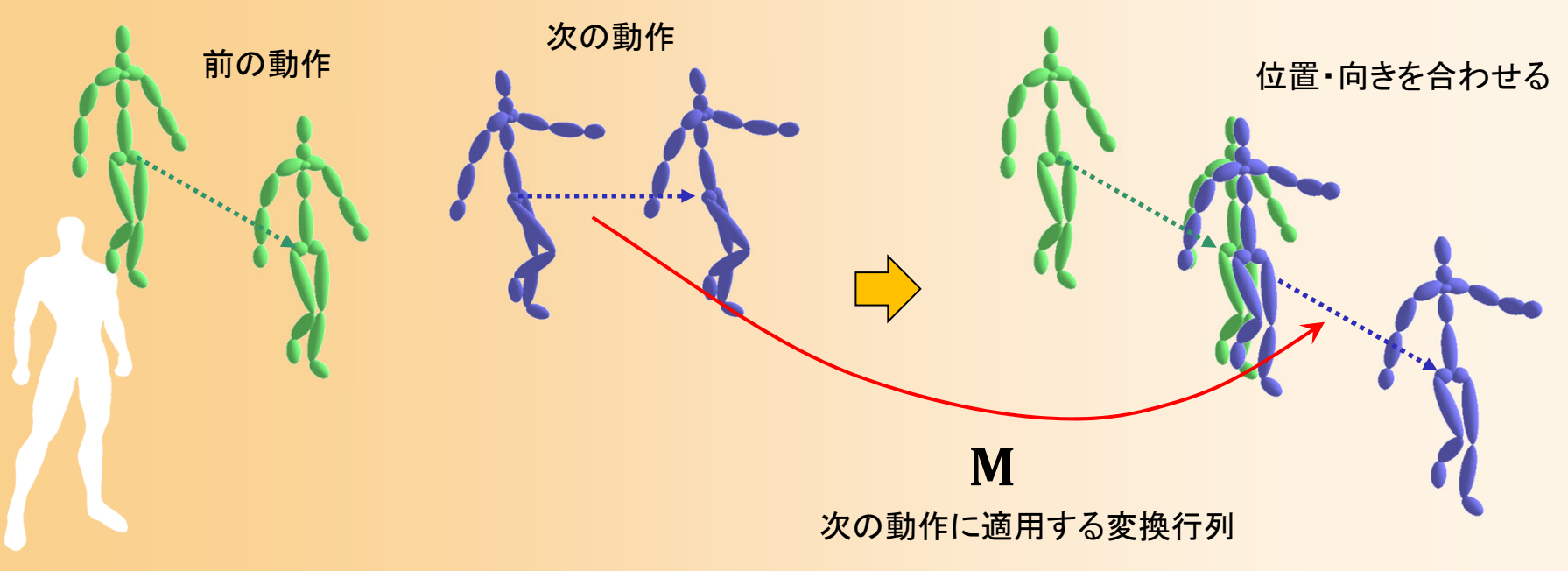

#### 動作接続の実現方法

 $\bullet$  前の動作の終了時の姿勢の位置・向きに、 次の動作の開始時の位置・向きがつながる ように、次の動作に座標変換を適用

#### 腰の位置・向きを基準に座標変換を計算

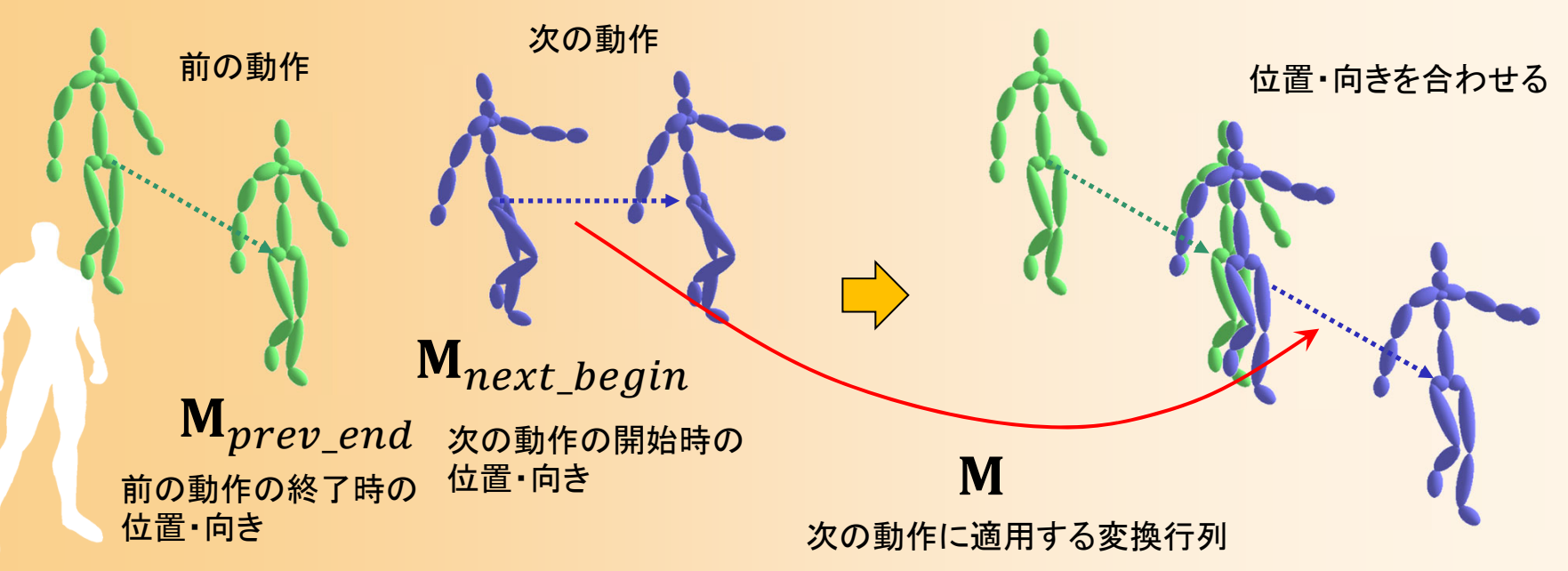

## 動作接続の位置・向き

- $\bullet$  2つの動作の位置・向きを合わせる
	- 前の動作の終了時の位置・向きと、次の動作の 開始時の位置・向きが一致するように、次の動 作の各姿勢に変換行列を適用

 $\boldsymbol{\mathsf{M}} = \boldsymbol{\mathsf{M}}_{prev\_end}(\boldsymbol{\mathsf{M}}_{next\_begin}$  $^{\rm -1}$ 

前の動作の終了時の 次の動作の開始時の 位置・向き 位置・向き 次の動作に適用 する変換行列

- 実際には上の計算方法では、上下回転・左右回転・ 上下位置のずれを含む場合、接続した動作の方向・ 位置がおかしくなる
	- 各行列から水平回転・水平移動の成分のみを取り出して 計算すると、より適切な変換行列が計算できる

#### 動作遷移の実現方法

- $\bullet$  動作遷移のタイミングを決定
	- どのタイミングで次の動作を開始するか –どのタイミングで前後の動作の補間を行うか
- $\bullet$  動作遷移を含む動作再生
	- タイミングにもとづいて、遷移動作区間では、 重みを変えながら、前後の動作の姿勢を補間

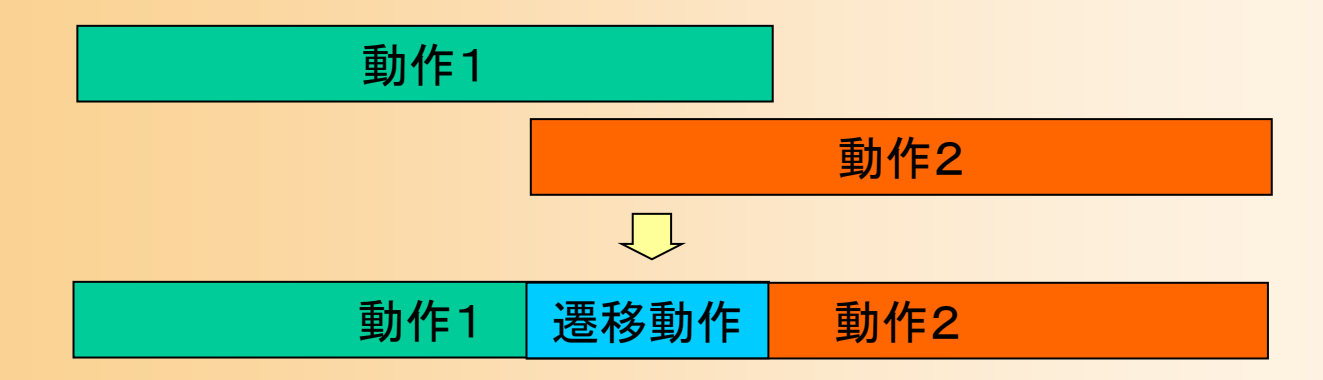

### 動作遷移のタイミング

- • 基本的には、前の動作の主要な部分が終わってか ら、次の動作を開始する必要がある
	- ただし、逆に、次の動作の開始が遅すぎると、滑らかな 遷移を行うことができない
- • 動作データに、主要な部分と、それ以外の開始・終 了区間の情報が設定されていれば、主要な部分以 外で動作遷移を行うように、タイミングを決められる

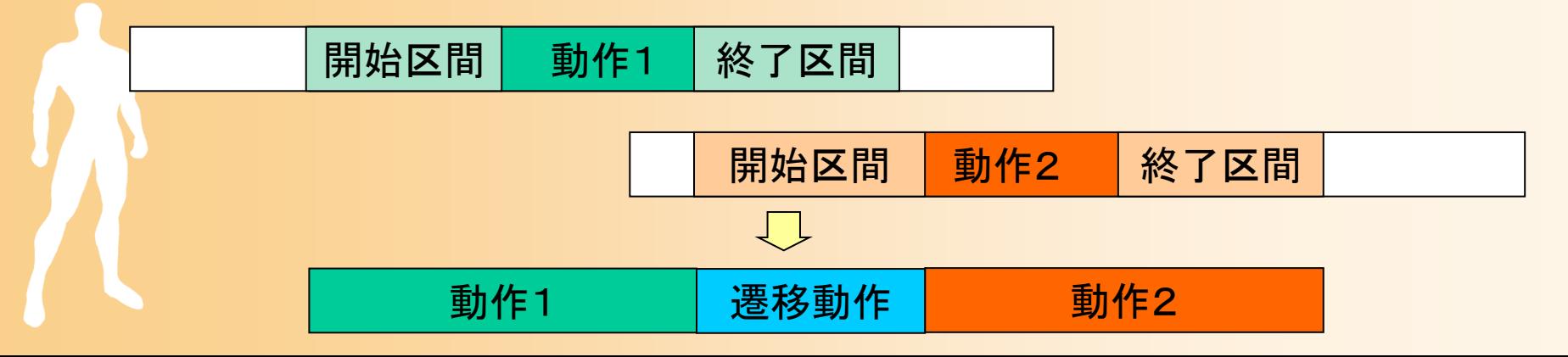

#### 動作遷移の再生

• 遷移中は、両方の動作から姿勢を取得して、補間  $-$  現在時刻  $t$  を、各動作の時刻  $_{\it next}$  ,  $_{\it tprev}$  に変換  $-$  現在時刻  $t$  にもとづいて、補間の重み  $w(t)$  を計算 • 0.0 → 1.0 に単調増加するような重みを計算 動作1 | 遷移動作 | 動作2 開始区間 動作1 終了区間 開始区間 | 動作2 | 終了区間  $\mathbf{p}(t) = w(t)\mathbf{P}_{next}(t_{next}) + (1 - w(t))\mathbf{P}_{prev}(t_{prev})$  $w(t) \stackrel{0.0}{\longrightarrow} 1.0$ 000

# コンピュータグラフィックス特論 Ⅱ 第13回 キャラクタアニメーション(4)(2/4) 九州工業大学 尾下 真樹 2021年度

### 今日の内容

- $\bullet$ 前回までの復習
- $\bullet$  動作接続・遷移 <u>– Landska konstantinopolitika († 18</u> 動作接続・遷移の概要 サンプルプログラム 動作接続のプログラミング – 動作遷移のプログラミング <u>– Landska konstantinopolitika († 18</u> 動作接続・遷移の拡張

動作変形

 $\bullet$ 

## プログラミング演習

 $\bullet$  動作接続・遷移アプリケーション 動作接続・遷移を含む動作再生 • 動作接続、動作接続・遷移を切り替え( Dキー) –マウス操作(左クリック)で、次の動作を変更

• 変更なしの場合は、同じ動作に接続・遷移(繰り返し)

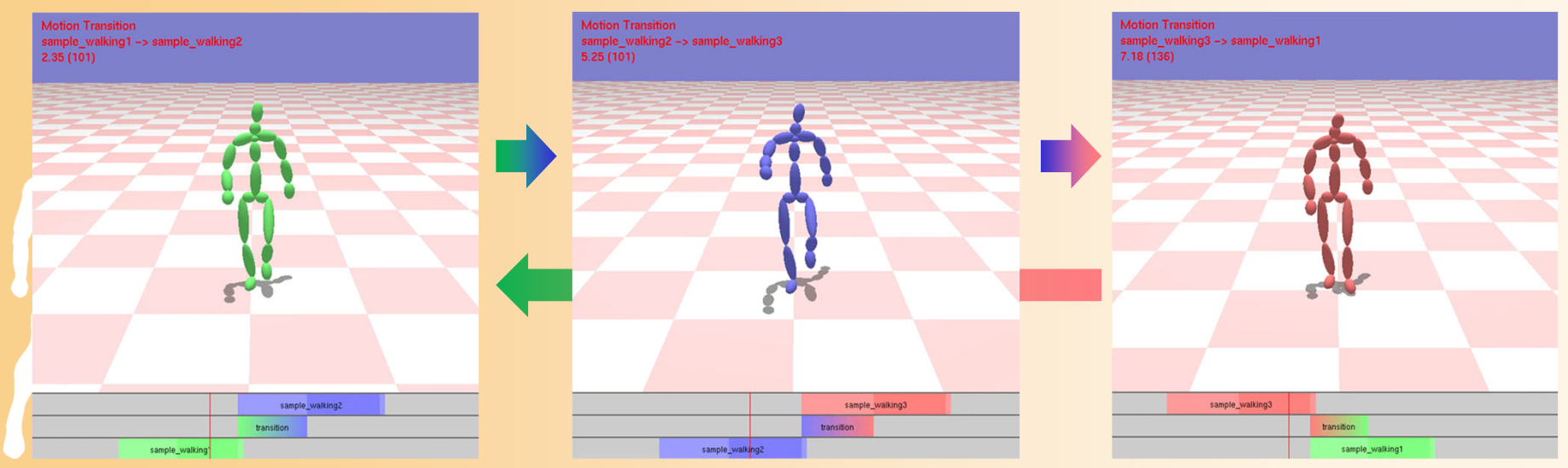

# 動作接続・遷移アプリケーション

- • MotionTransitionApp(一部未実装)
	- 初期化時に、再生する複数の動作を設定
		- 3つのBVH動作の読み込みと動作情報の設定
	- マウス操作(左クリック)に応じて、次の動作を変更
	- –— タイムラインの描画(Timeline.h/cpp)
		- 現在と次の動作の時刻を可視化
	- アニメーション処理(アニメーション関数)
		- 動作再生(現在時刻の姿勢取得)処理を呼び出し
	- 動作接続・遷移を含む動作再生(各自作成)
		- AnimationWithConnection関数(動作接続のみ)
			- ComputeConnectionTransformation関数 などを呼び出し
		- AnimationWithConnectionTransition関数(動作接続・遷移)
			- InitTransition関数+ComputePostureInTransition関数 などを呼び出し

## 動作接続・遷移に用いる動作情報

 $\bullet$ 動作のメタ情報を表す構造体

// 動作のメタ情報を表す構造体 struct MotionInfo

```
// 動作情報
```
・・・・

{

Motion \* motion;

// 動作の開始・終了時刻(動作のローカル時間)

float begin\_time;

float end\_time;

// 動作のブレンド区間の終了・開始時刻(動作のローカル時間) float blend\_end\_time; float blend\_begin\_time;

```
}
// 動作データのリスト(メンバ変数)
vector< MotionInfo * > motion_list;
```
### 動作接続・遷移に用いる動作情報

- $\bullet$  動作のメタ情報が持つ時刻の情報
	- 動作の開始・終了時刻(動作のローカル時間)
	- –ブレンド終了・開始時刻(動作のローカル時間)

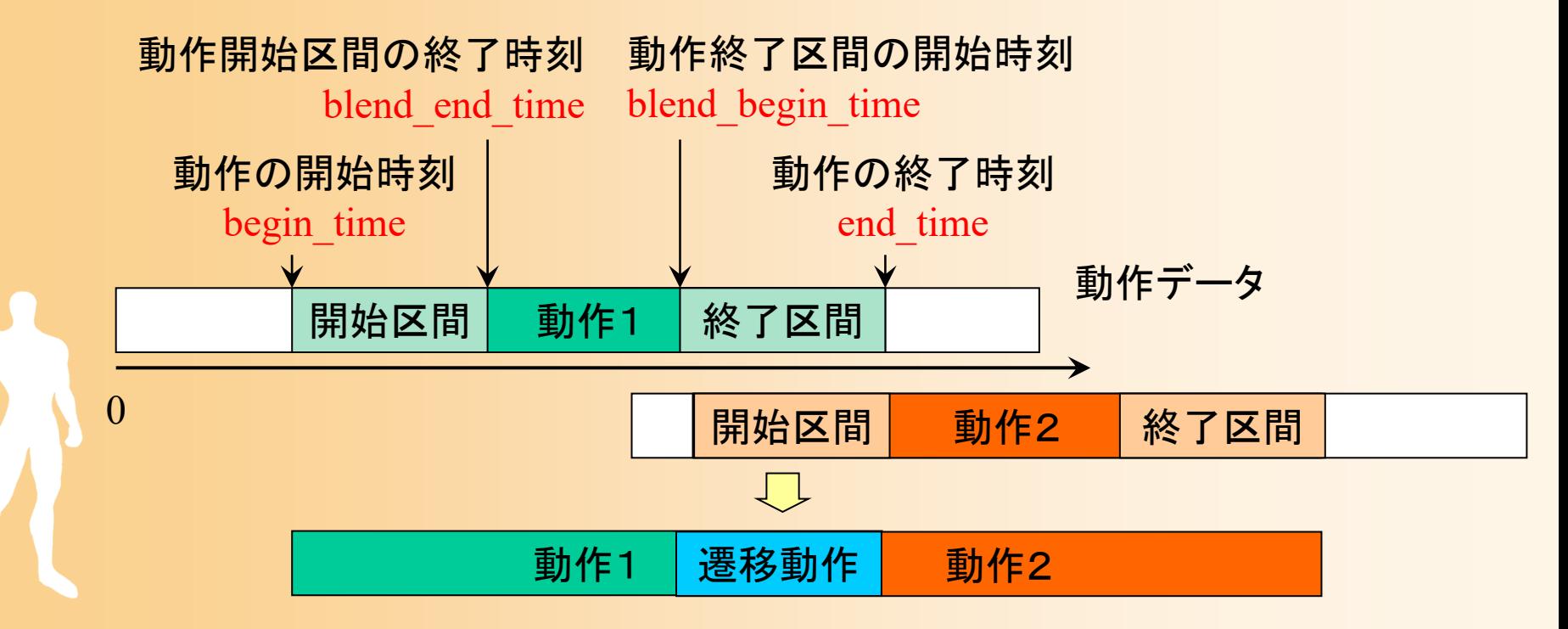

# 動作接続・遷移の実行に必要な情報

#### $\bullet$ 動作接続・遷移の実行情報をまとめた構造

// 体動作遷移の実行のための情報 struct MotionTransitionInfo

// 前後の動作

const MotionInfo \* prev\_motion, \* next\_motion;

// 次の動作の開始時刻(前の動作の開始時刻を基準とするローカル時刻) float next\_begin\_time;

// 動作のブレンド開始時刻(前の動作の開始時刻を基準とするローカル時刻) float blend\_begin\_time;

// 動作のブレンド終了時刻(前の動作の開始時刻を基準とするローカル時刻) float blend\_end\_time;

// 前の動作の変換行列 Matrix4f prev\_motion\_mat;

// 次の動作の位置・向きを前の動作の位置・向きに合わせるための変換行列 Matrix4f next\_motion\_mat;

{

# 動作接続の実行に必要な情報

- $\bullet$  動作接続の変換行列の情報
	- $-$  前の動作に適用する変換行列(prev\_motion\_mat) –次の動作に適用する変換行列 (next\_motion\_mat )

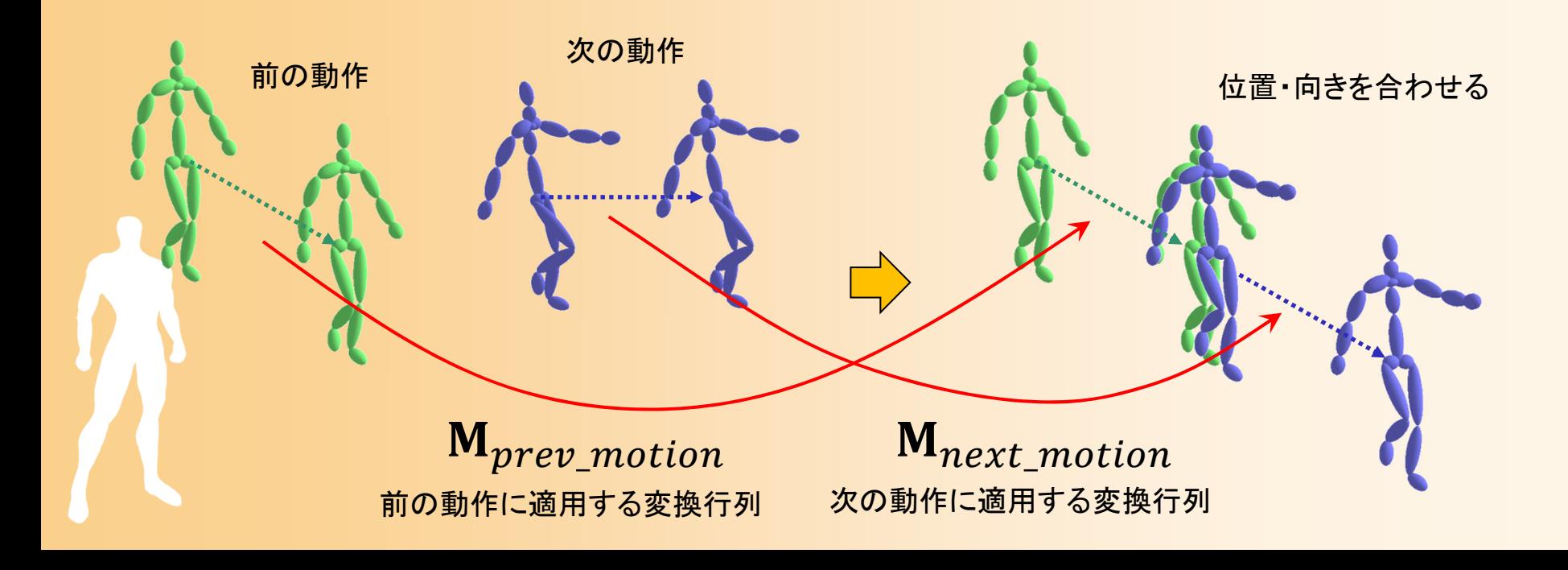

## 動作遷移の実行に必要な情報

- • 動作遷移のタイミングの情報
	- 次の動作の開始時刻 (next\_begin\_time )
	- 動作ブレンドの開始時刻(blend\_begin\_time)
	- 動作ブレンドの終了時刻 (blend\_end\_time )
		- 現在の動作の開始時間を基準とするローカル時刻で表す

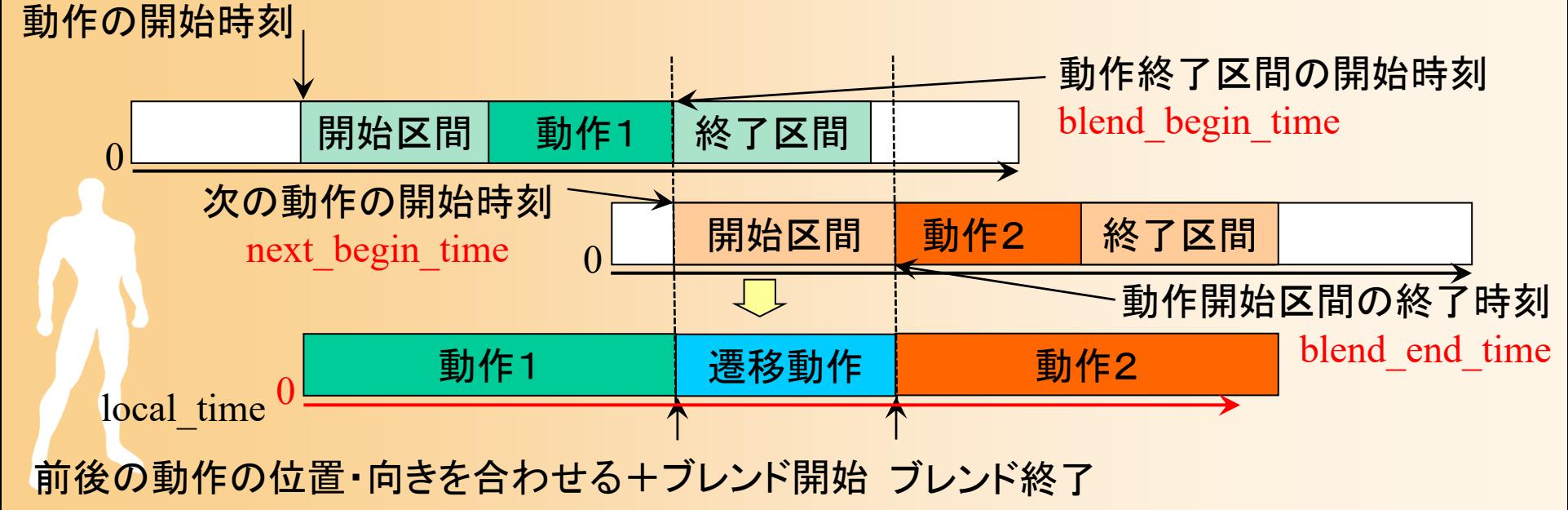

# サンプル動作( **1** )

 $\bullet$  デモプログラム(サンプルプログラム)では、 異なるスタイルの歩行動作を使用 繰り返し歩行動作中の1サイクル分を使用 –3つの異なるスタイルの歩行動作を使用

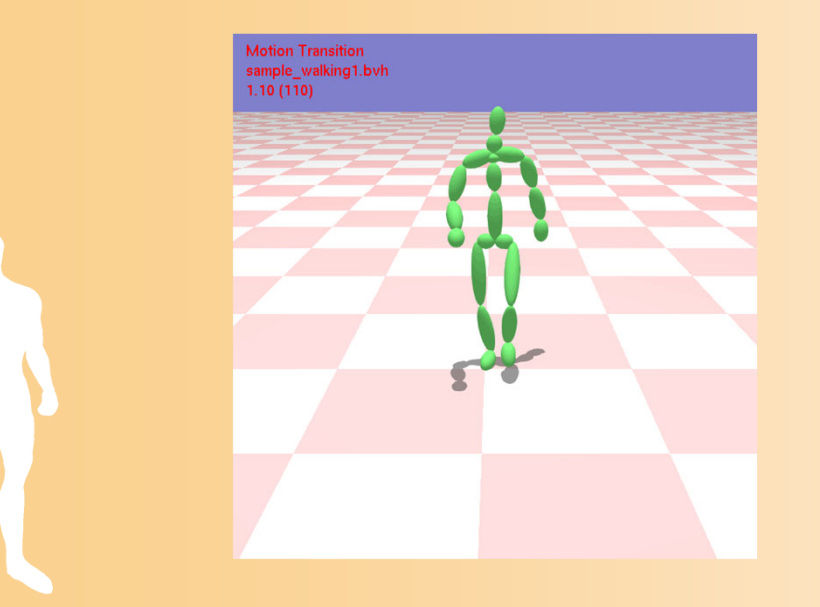

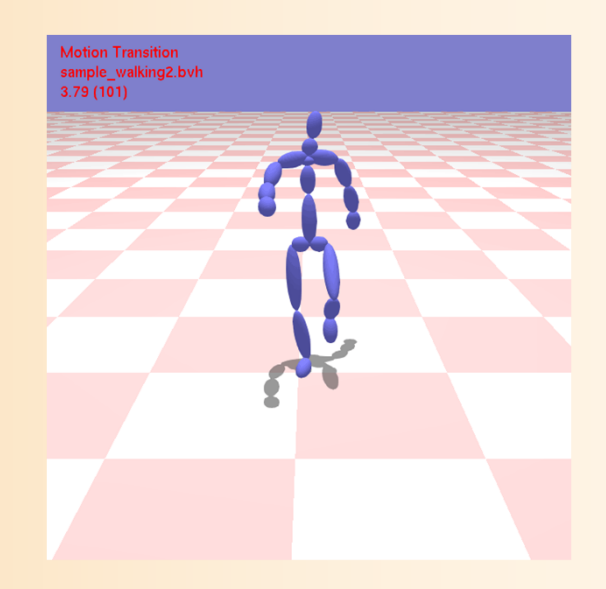

# サンプル動作( **2** )

- $\bullet$  デモプログラム(サンプルプログラム)では、 異なるスタイルの歩行動作を使用
	- 繰り返し歩行動作中の1サイクル分を使用
	- – 5つのキー時刻を設定
		- •右足を上げ始める(動作開始) → 右足を着く(ブレン  $\mathsf{F} \boxtimes \mathsf{fl} \textcircled{k}$ 了) $\rightarrow \mathcal{F}$ 足を $\mathsf{H} \boxtimes \mathsf{H}$ を着く(ブ レンド区間開始) → 右足を上げ始める(動作終了)
			- 3つ目のキー時刻は、動作接続・遷移には不要だが、次の 動作補間で使用するために設定

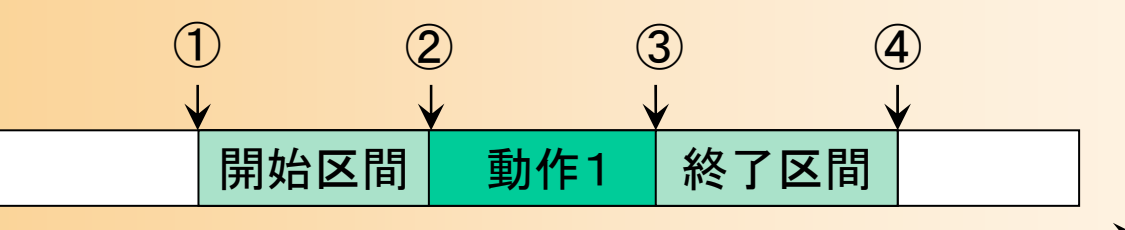

# サンプル動作( **3**)

- $\bullet$  デモプログラム(サンプルプログラム)では、 異なるスタイルの歩行動作を使用
	- 繰り返し歩行動作中の1サイクル分を使用
	- – 5つのキー時刻を設定
		- •右足を上げ始める(動作開始) → 右足を着く(ブレン  $\mathsf{F} \boxtimes \mathsf{fl} \textcircled{k}$ 了) $\rightarrow \mathcal{F}$ 足を $\mathsf{H} \boxtimes \mathsf{H}$ を着く(ブ レンド区間開始) → 右足を上げ始める(動作終了)

<u>– Landska konstantinopolitika († 18</u> 最初と最後の区間を、ブレンド区間とする

• 本来は、動作遷移時は、前後の動作で同じ動き行う 区間同士をブレンドすることが望ましいが、動作接続 を分かりやすくするために、このブレンド区間を使用

# サンプル動作の読み込み

- • LoadSampleMotions関数で読み込み
	- 動作に関する情報を関数内に記述
	- BVHファイルを読み込み、動作データの配列を出力

```
// サンプル動作セットの読み込み
const Skeleton * LoadSampleMotions( 
  vector< MotionInfo * > & motion_list, const Skeleton * body )
{
  const int num_motions = 3;
  const int num_keytimes = 5; 
  const char * sample_motions[ num_motions ] = {
     "sample_walking1.bvh", "sample_walking2.bvh", 
     "sample_walking3.bvh" };
  const float sample_keytimes[ num\_motions ][ num\_keytimes ] = {
     { 2.35f, 3.00f, 3.08f, 3.68f, 3.74f },
     { 1.30f, 2.07f, 2.12f, 2.88f, 2.94f },
     { 1.20f, 2.00f, 2.08f, 2.80f, 2.86f } };
  ・・・
```
# タイムラインの描画

- • 現在の動作、次の動作、遷移区間の時間を可視化
	- Timeline クラスを利用(Timeline.h/cpp )
		- タイムラインの設定(行数、全体の時間範囲)
		- 各要素の設定(開始・終了時間、色、ラベル)
	- UpdateTimeline 関数
		- アニメーション処理から呼び出し
		- 引数として渡された情報を、タイムラインに設定
	- 現在時刻の位置を固定して、アニメーションの進行に合 わせて、表示する時間の範囲を変更

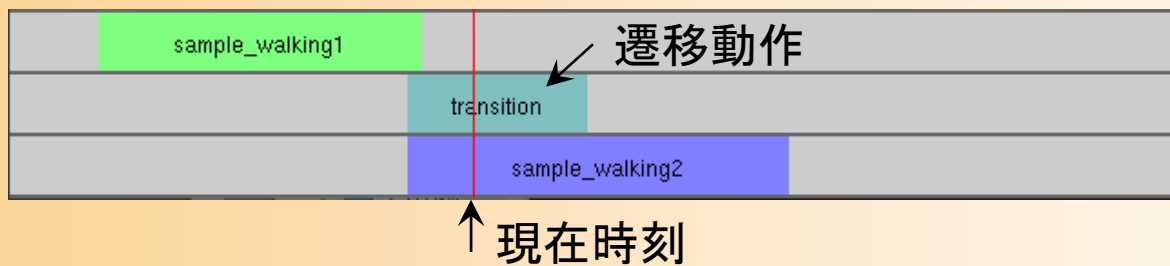

# プログラミング演習の手順

- $\bullet$  2段階に分けて実装する
	- 動作接続のみの実現
		- AnimationWithConnection関数+ ComputeConnectionTransformation関数(動作接続のみ)
	- 動作接続+動作遷移の実現
		- AnimationWithConnectionTransition関数(動作接続・遷移)

 $\bullet$  サンプルプログラムでは、キー操作により、 上の2つのモードを切替可能になっている

# 動作接続のタイミング

- $\bullet$  動作接続のタイミング
	- 前の動作の終了時刻と次の動作の開始時刻を 合わせる
		- 開始・終了ブレンド区間は無視
	- <u>– Liberature in der statistike van de statistike van de statistike van de statistike van de statistike van de</u> 切替時、次の動作に適用する変換行列を計算

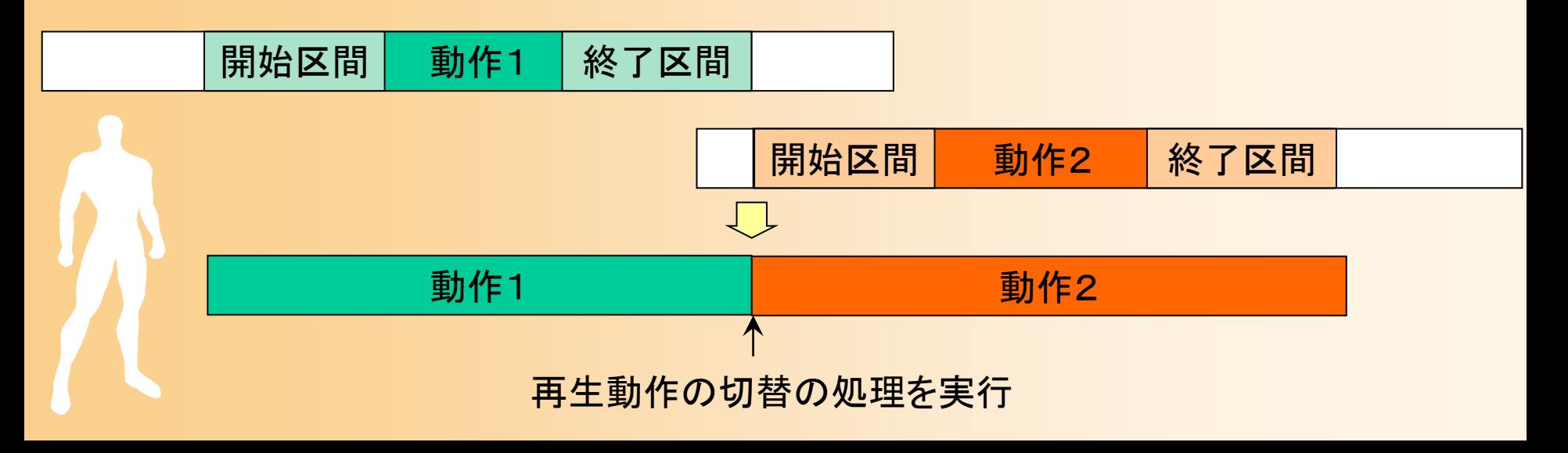

# 動作接続のプログラミング( **1** )

 $\bullet$ 動作再生 + 動作接続

前フレームから の時間間隔

// 動作再生処理(動作接続を考慮、動作遷移は考慮しない) void MotionTransitionApp::AnimationWithConnection ( float delta ) {

// アニメーションの時間を進める

// 動作接続の初期化 if ( waiting\_motion\_changed ) InitConnection( ??? );

// 動作接続の姿勢計算 connection\_completed = GetPostureInConnection( ??? );

// 動作接続・遷移の完了処理 if ( connection\_completed ) // 次の動作に切り替え

}

# 動作接続のプログラミング( **2** )

#### $\bullet$ 動作接続のための変換行列の計算

// 2つの姿勢の位置・向きを合わせるための変換行列を計算 // (next\_frame の位置・向きを、prev\_frame の位置向きに合わせる ための変換行列 trans\_mat を計算) void ComputeConnectionTransformation( const Matrix4f & prev\_frame, const Matrix4f & next\_frame, Matrix4f & trans\_mat ) {

ൌ௩ ௗ௫௧\_ ିଵ各自作成

trans mat prev frame next frame

### // 姿勢の位置・向きに変換行列を適用

}

void TransformPosture( const Matrix4f & trans, Posture & posture );

# 動作接続のプログラミング( **3** )

- • 動作接続のための変換行列の計算
	- 実際には、前のスライドの計算方法では、上下回転・左 右回転・上下位置のずれを含む場合、接続した動作の 方向がおかしくなる
	- 水平方向の向きの成分のみを取り出して計算 することで、より適切な変換行列を計算できる

// 変換行列の水平向き(方位角)成分を計算 float ComputeOrientation( const Matrix3f & ori );

- – Matrix3f クラスの rotY() メソッドを用いることで、出力す る水平方向の回転行列を設定できる
- 関数の引数や戻り値の角度の単位や範囲に注意する
	- 弧度法( 1周が 2π) or 度数法( 1周が 360度)

# 動作接続の改良(1)

- $\bullet$  水平方向の位置・向きだけを合わせるように 修正しても、まだ問題が起きる
	- 水平方向の向きが意図した通りにならない
		- 例: 正面方向に歩行動作を繰り返すように接続した いが、横方向にずれていく
	- 動作遷移を行っても支点の 足の位置がずれる
		- 例: 動作接続・遷移のときに、 軸足(支点)となっている足が 地面の上で固定されず、 横に滑る

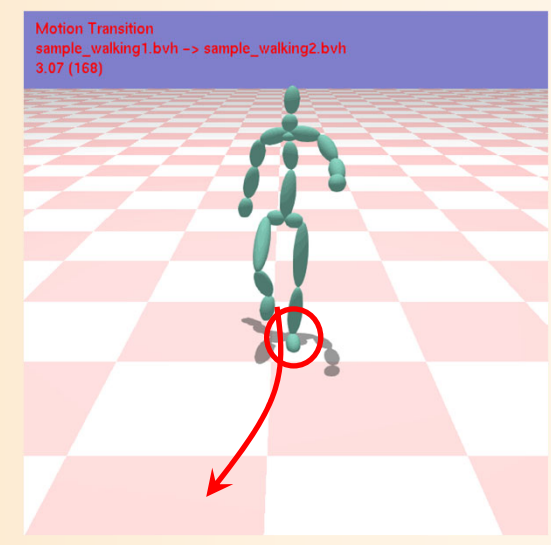

# 動作接続の改良( **2** )

- $\bullet$  解決方法
	- 水平方向の向きが意図した通りにならない → 水平方向の向きを別のパラメタで指定する
	- – 動作遷移を行っても支点の足の位置がずれる
		- → 腰(ルート)ではなく、任意の体節の位置を合わせる
- $\bullet$ 変換行列計算の入力と処理を変更

// 2つの姿勢の位置・向きを合わせるための変換行列を計算 // (next\_pose の基準部位 base\_segment の水平位置を prev\_pose に合わせて、 // 水平向き next\_ori を prev\_ori に合わせる) void ComputeConnectionTransformation( const Posture & prev\_pose, float prev\_ori, const Posture & next\_pose, float next\_ori, int base\_segment, Matrix4f & trans\_mat )

# 動作接続の改良( **3** )

 $\bullet$ 変換行列計算の入力と処理を変更

 サンプルプログラムでは、以下の拡張版の関数 を定義して、呼び出すようになっている

• 動作データに接続の基準部位(軸足)の情報を設定

<u>– Liberature in der statistike van de statistike van de statistike van de statistike van de statistike van de</u> 最初は、拡張版の関数から、基本的な処理を行 う関数を呼び出し

• まずは基本的な処理を作成する

// 2つの姿勢の位置・向きを合わせるための変換行列を計算 // (next\_pose の基準部位 base\_segment の水平位置を prev\_pose に合わせて、 // 水平向き next\_ori を prev\_ori に合わせる) void ComputeConnectionTransformation( const Posture & prev\_pose, float prev\_ori, const Posture & next\_pose, float next\_ori, int base\_segment, Matrix4f & trans\_mat )

# 今日の内容

- $\bullet$ 前回までの復習
- $\bullet$  動作接続・遷移 <u>– Liberature in der statistike van de statistike van de statistike van de statistike van de statistike van de</u> 動作接続・遷移の概要 サンプルプログラム 動作接続のプログラミング
	- –動作遷移のプログラミング
	- <u>– Liberature in der statistike van de statistike van de statistike van de statistike van de statistike van de</u> 動作接続・遷移の拡張
- $\bullet$ 動作変形

## 動作遷移のタイミング

- $\bullet$  動作遷移の区間の決定や姿勢補間の方法 にはさまざまなやり方がある
	- 今回は、以下の2つのタイミングを合わせる
		- 前の動作の終了区間の開始時刻
		- 次の動作の開始区間の開始時刻(=動作の開始時刻)

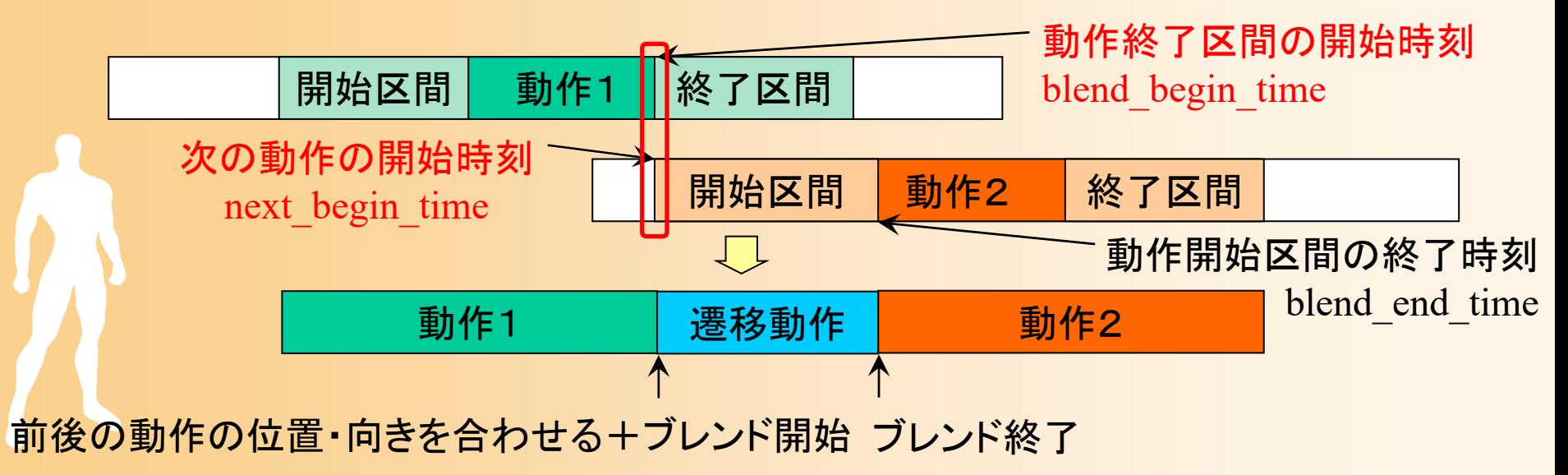

### 動作遷移の再生処理( **1** )

- $\bullet$  前後の動作にもとづいて、動作遷移のタイミ ングを決定
- $\bullet$ 動作遷移中は、両方の動作の姿勢を補間
- $\bullet$ 動作遷移が終了したら、次の動作に切替

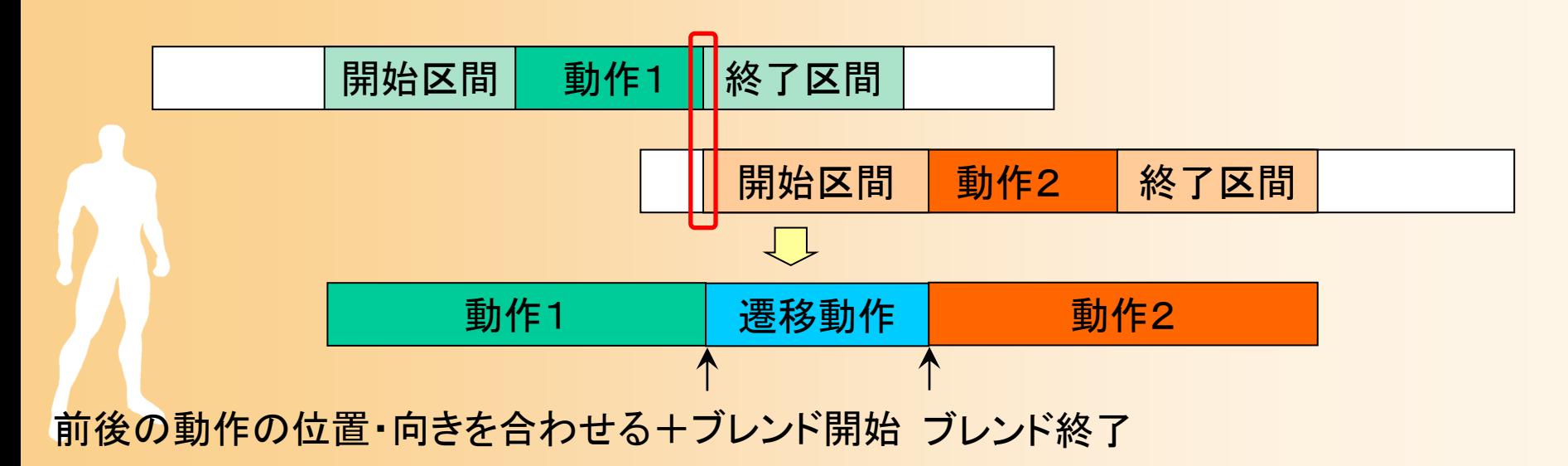

### 動作遷移の再生処理( **2** )

- • 動作遷移のタイミングを決定
	- 次の動作の開始時刻 (next\_begin\_time )
	- 動作ブレンドの開始時刻(blend\_begin\_time)
	- 動作ブレンドの終了時刻 (blend\_end\_time )
		- 現在の動作の開始時間を基準とするローカル時刻で表す

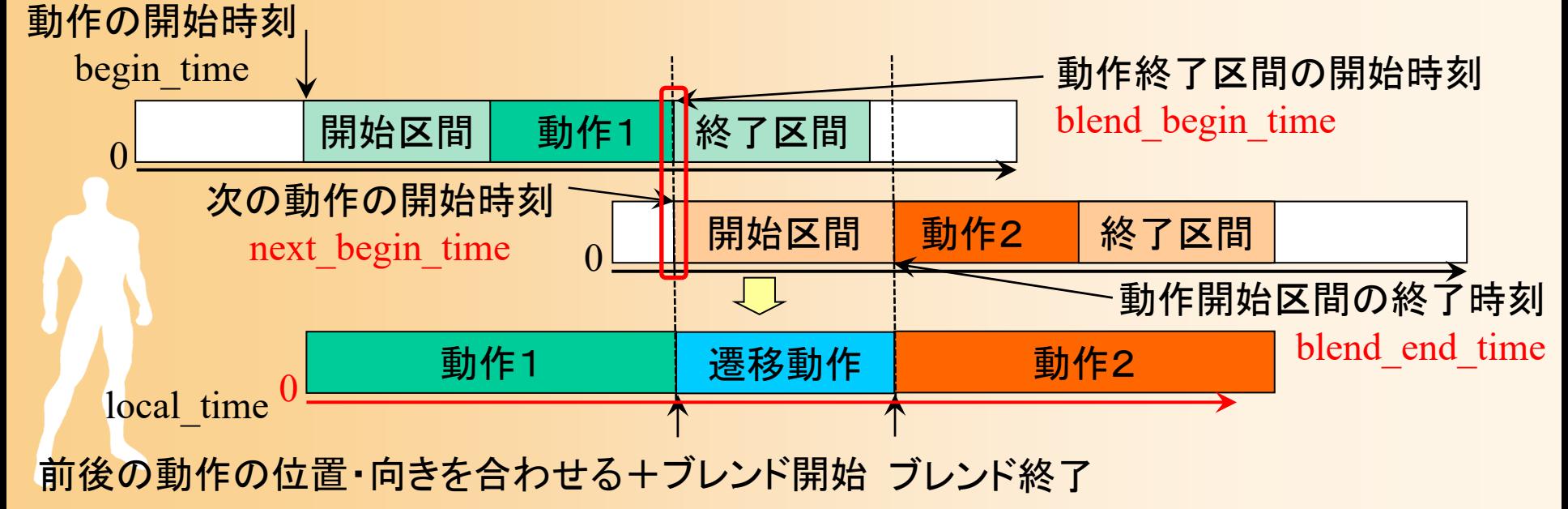

### 動作遷移の再生処理( **3** )

• 遷移中は、両方の動作から姿勢を取得して、補間  $-$  現在時刻  $t$  を、各動作の時刻  $_{\it next}$  ,  $_{\it tprev}$  に変換  $-$  現在時刻  $t$  にもとづいて、補間の重み  $w(t)$  を計算 動作1 | 遷移動作 | 動作2 開始区間 動作1 機 了区間 開始区間 | 動作2 | 終了区間 前後の動作の位置・向きを合わせる+ブレンド開始 ブレンド終了 動作終了区間の開始時刻 blend begin time 動作開始区間の終了時刻 blend end time  $w(t) \stackrel{0.0}{\sim} 1.0$ 000local time 動作の開始時刻 begin time 次の動作の開始時刻 next\_begin\_time  $\mathbf{p}(t) = w(t)\mathbf{P}_{next}(t_{next}) + (1 - w(t))\mathbf{P}_{prev}(t_{prev})$ 

# 動作接続・遷移のプログラミング

 $\bullet$ 動作再生 + 動作接続・遷移

// 動作再生処理(動作接続・遷移を考慮) void MotionTransitionApp::AnimationWithConnectionTransition( float delta ) { // アニメーションの時間を進める

// 動作接続・遷移の初期化 if ( waiting\_motion\_changed ) InitTransition( ??? );

// 動作接続・遷移の姿勢計算 transition\_completed = GetPostureInTransition(???);

// 動作接続・遷移の完了処理 if ( transition\_completed ) // 次の動作に切り替え

}

# 動作接続・遷移のプログラミング

#### $\bullet$ 動作接続・遷移の初期化

}

### 動作接続・遷移のタイミングを決定

```
// 動作接続・遷移の初期化
bool MotionTransitionApp::InitTransition( 
  const MotionInfo * prev_motion, const MotionInfo * next_motion, 
  const Matrix4f & prev_motion_mat, float curr_local_time,
  MotionTransitionInfo * transition )
{
  ・・・// 次の動作を開始する時刻
  transition->next_begin_time = ???;
  // 動作遷移のための動作ブレンドを行う開始時刻
  transition->blend_begin_time = ???;
  // 動作遷移のための動作ブレンドを行う終了時刻
  transition->blend_end_time = ???;
  ・・・
```
各自作成

# 動作接続・遷移のプログラミング

#### $\bullet$ 姿勢補間の重みの計算

### 現在時刻に応じて、前後の動作の姿勢補間の 重みを計算し、姿勢補間を適用

// 動作接続・遷移の姿勢計算 bool MotionTransitionApp::GetPostureInTransition( const MotionTransitionInfo \* transition, float curr\_local\_time, Posture \* posture, float \* output\_blend\_ratio )

```
// 前後の動作の姿勢を取得、座標変換を適用
// 姿勢補間の重みを計算
blend_ratio = ???;
// 前後の動作の姿勢を補間
MyPostureInterpolation( ・・・ );
```
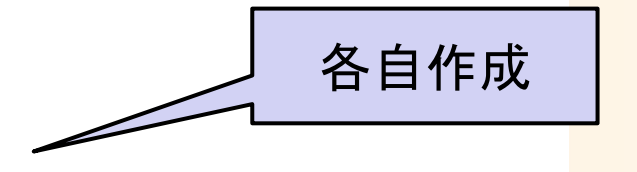

{

・・・

・・・

### 動作接続・遷移の改良・拡張

- $\bullet$ ここまでは、基本的な動作接続・遷移のみ
- $\bullet$ 実際には、様々な改良・拡張が必要となる
- $\bullet$  動作遷移のタイミングの自動決定
	- 姿勢の類似度の評価
	- 動作の解析

 $\bullet$ 

動作遷移時の姿勢補正

# 別の動作遷移のタイミングの例

- $\bullet$  動作遷移の区間の決定や姿勢補間の方法 にはさまざまなやり方がある
	- 前の動作の終了姿勢を次の動作の開始部分と ブレンドする方法もある
	- –動作開始時のブレンド区間のみを使用

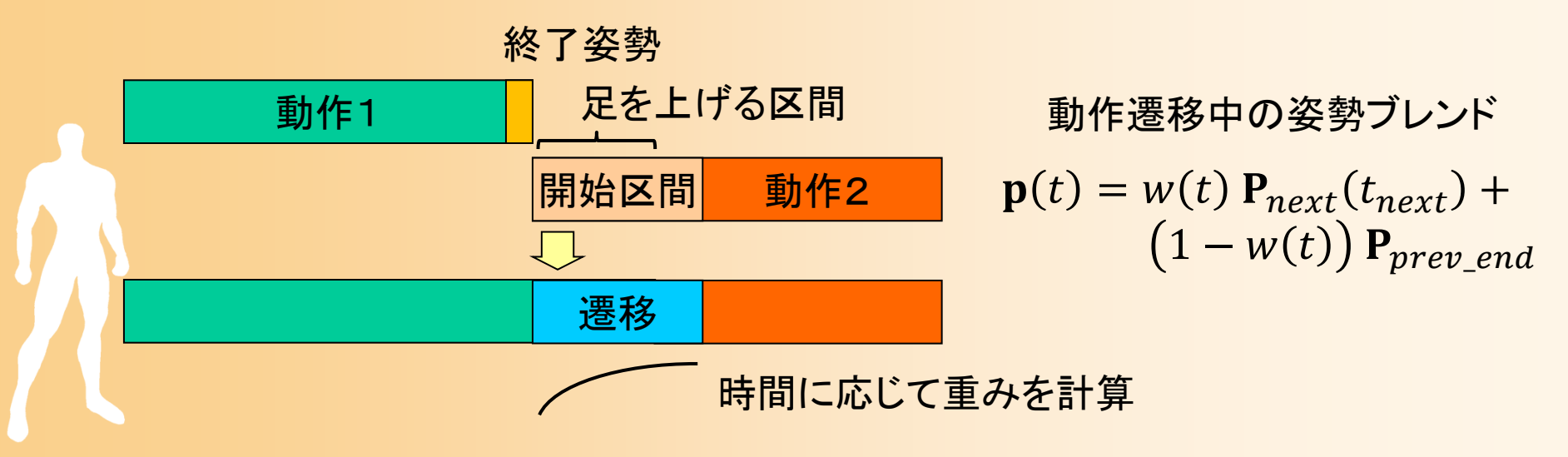

# 動作遷移のタイミングの自動決定

- $\bullet$  適切なタイミングを自動的に決定する方法
	- 2つの動作中の最も近い姿勢同士を合わせる
		- 前の動作と次の動作の中から、最も近い姿勢の組を 見つけ出す必要がある
	- 足が地面に着く・離れるタイミングを合わせる
		- 各動作の足の離着のタイミングを解析する必要がある

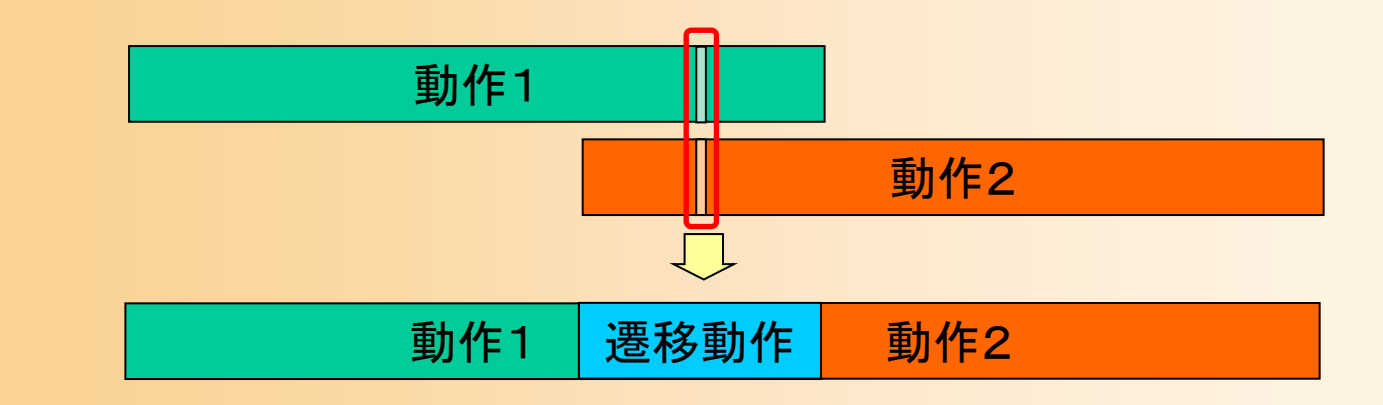

# 姿勢間の類似度の評価( **1** )

 $\bullet$  姿勢表現にもとづいて評価することは難しい 全関節角度の差の平均値による評価

> $D\,=\,$ 1  $\frac{1}{n}\sum$  $\theta_{\it i}$  $i^1 - \theta_i$  $\overline{c}$ i 関節数  $\theta_{l}^{1}$   $\theta_{l}^{2}$  各姿勢の i 番目の関節の回転角度  $\boldsymbol{n}$  $\frac{1}{i}$   $\theta_i^2$  $\overline{c}$

> > 影響大

影響小

<u>– Liberature in der statistike van de statistike van de statistike van de statistike van de statistike van de</u> 関節によって、姿勢の見た目に 与える影響には違いがあるため、 このような計算方法は不適切

• 関節の重み付けを行うことも難しい

 $\bullet$ 

姿勢を点群で表現して、その点同士の平均 距離によって評価する方法が用いられる

# 姿勢間の類似度の評価( **2** )

- 1. 姿勢を点群で表現
	- 関節・体節位置
	- 形状変形モデルの頂点、など
- 2. 位置・方向が一致するように 一方の点群を移動・回転
	- 2次元平面上での正規分布を求めて、 分散が一致するように移動・回転
- 3. 点同士の距離の平均を計算

 $D =$ 1  $\frac{1}{m}\sum$  $\mathbf{p}_i$  $i^1 - \mathbf{p}_i^2$  $\overline{c}$ i 点の数  $\mathbf{p}_i^1$   $\mathbf{p}_i^2$  各姿勢の i 番目の点の座標  $\,m$  $\frac{1}{i}$   $\mathbf{p}_i^2$  $\overline{c}$ 

Lucas Kovar, Michael Gleicher, Frédéric H. Pighin, **Motion Graphs**, *ACM Transactions on Graphics (SIGGRAPH 2002)*, Vol. 21, Issue 3, pp. 473-482*, 2002*.

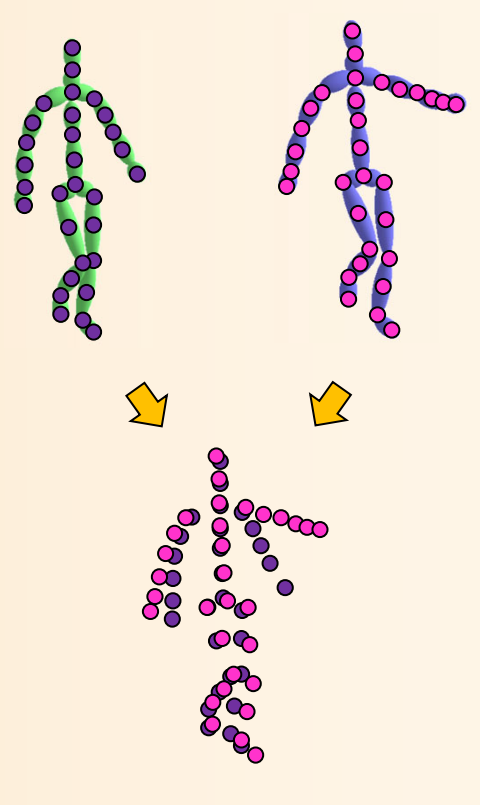

### 動作の解析

- $\bullet$  動作中の重要なタイミングを検出
	- 動作が止まるタイミング
		- 末端部位の速度・加速度が0になる点、など
			- 関節によって動作のタイミングは異なるため、末端部位など の重要な部位のみに注目するか、何らかの計算方法で全 身の動作を考慮する、などの対応が必要になる
	- 足が地面に着く・離れるタイミング
		- 右足・左足の速度・加速度が0で、かつ、足(踵やつ ま先)が地面の上にある(一定値よりも低い高さにあ るタイミング)ときに、地面に着いていると判定

# デモプログラム

- $\bullet$  動作解析アプリケーション
	- 右足・左足が地面に着く・離れるタイミングを検出 • タイムライン上に可視化(左足:赤、右足:青)
	- – キー時刻を検出して、 キーフレーム動作を生成
		- タイムライン上に、検出した キー時刻を可視化
		- 入力BVH動作(青)、 生成キーフレーム動作(白) を再生

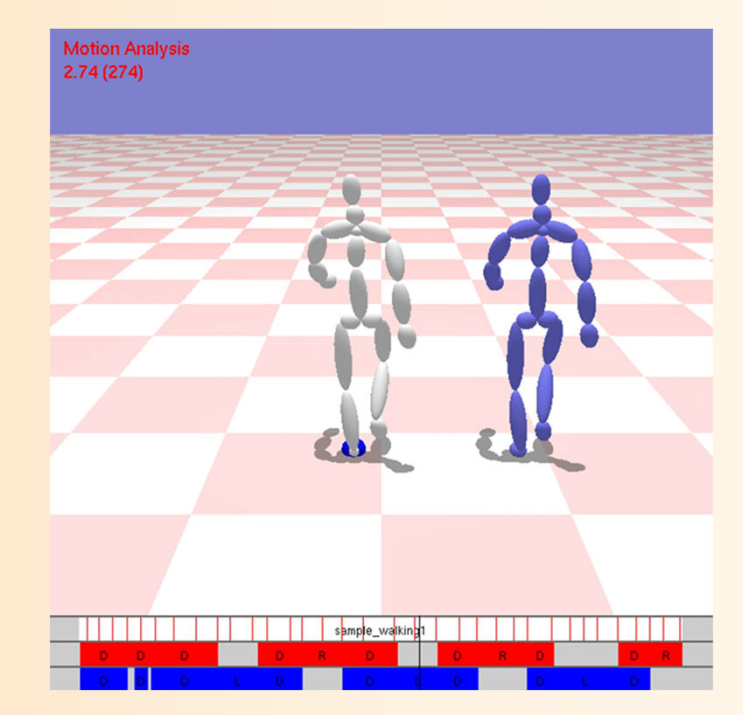

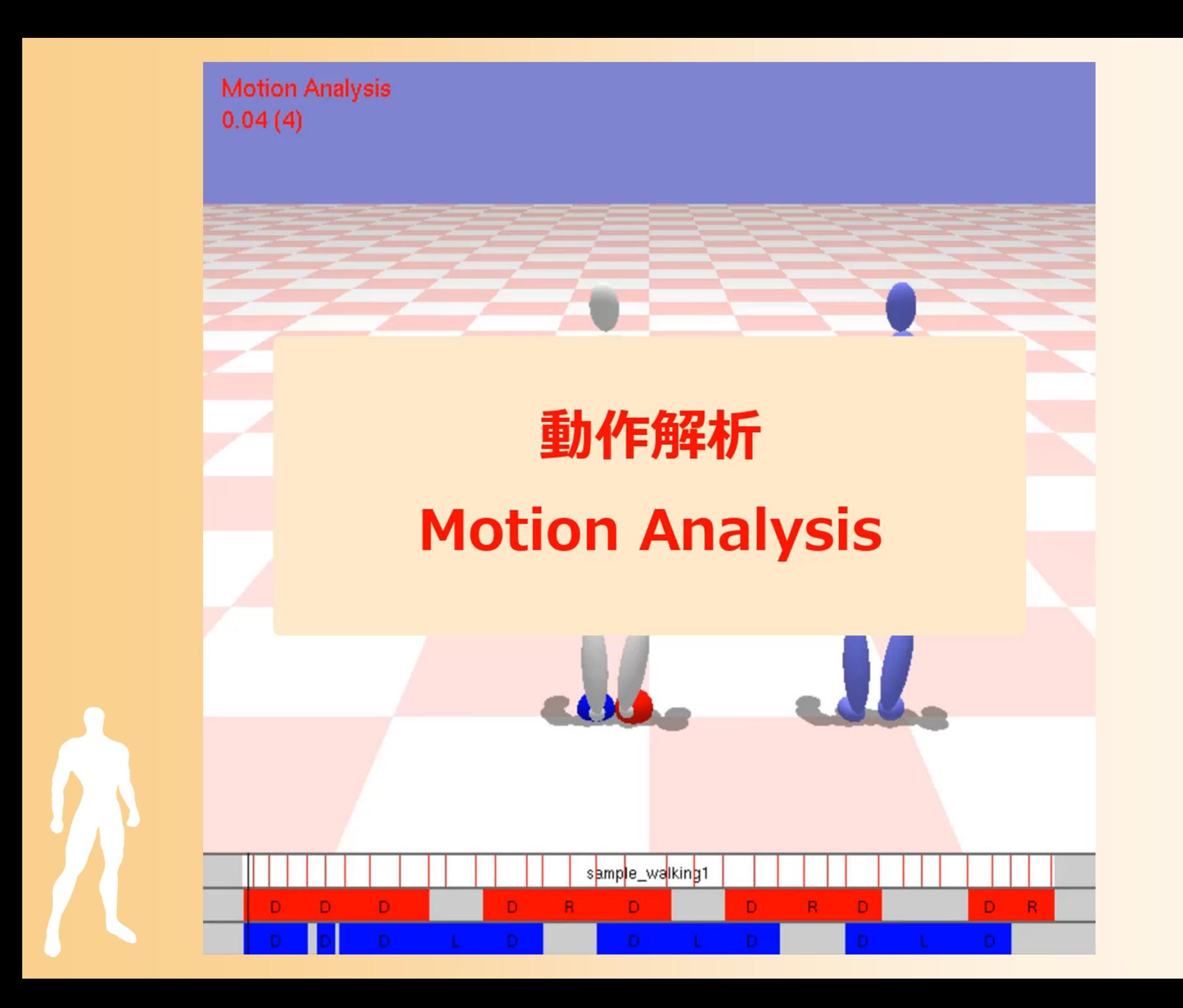

# 動作解析のプログラム( **1** )

 $\bullet$ 解析結果を格納するためのデータ構造

```
// 両足の地面との接触状態
enum SupportStateEnum
{
  NO_SUPPORT = 0 , // 両足とも地面に接触していない
  RIGHT_FOOT_SUPPORT = 1 , // 右足が地面に接触している
  LEFT_FOOT_SUPPORT = 2 , // 左足が地面に接触している
  DOUBLE_SUPPORT = 3 , // 両足が地面に接触している
  NUM_SUPPORT_STATES = 4
} ;
// 動作における地面との接触状態のキーフレーム情報
struct MotionSupportKey
{
  // 時刻
  float time ;
  // 両足の地面との接触状態
  SupportStateEnum state;
} ;
```
# 動作解析のプログラム( **2** )

 $\bullet$ 動作解析

### 動作データの各フレームに対して

- 各部位の位置を計算(姿勢から順運動学計算)
- 各部位の速度を計算(前後の位置から計算)
- 右足・左足が地面に着いているかを判定

– 速度が閾値以下で、高さが閾値以下

• キーフレームかどうかを判定

– 全部位の速度の和が閾値以下で極小値になる

// 動作解析を適用、キー時刻・地面との接触状態の変化を抽出 void MotionAnalysisForSupportStates( const Motion & motion, const int segment\_no[ NUM\_PRIMARY\_BODY\_PARTS ], vector< float > & keytimes, vector< MotionSupportKey > & support\_keys )

### 動作遷移時の姿勢補正(1)

- $\bullet$  前後の動作の姿勢を補間するだけでは、動 作遷移中の動作が不自然になる場合がある
	- 前後の動作で地面に着いている足の位置が異 なると、動作遷移中に足が地面の上を滑るよう な動作になってしまう

 $\bullet$  逆運動学計算により足の位置を補正するこ とで、不自然な動作になることを防ぐ

### 動作遷移時の姿勢補正( **2** )

- $\bullet$  逆運動学計算により足の位置を補正
	- 足が接地している間の足の位置を決定
	- –足が接地している間は、足の位置を固定
	- 足が接地する前・後の一定時間は、足の位置が 動作遷移中の位置になるように、姿勢を変形

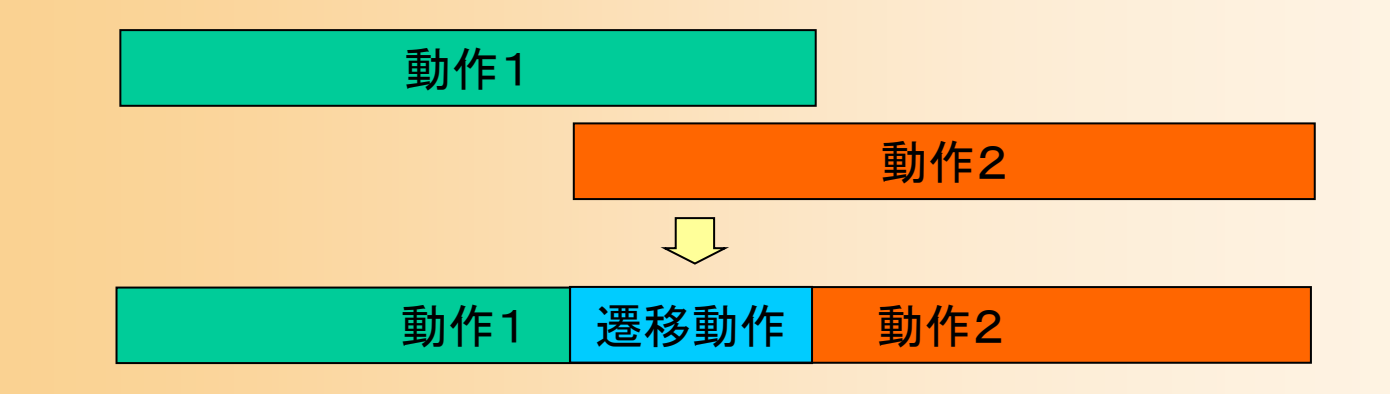

## 動作接続・遷移の利用時の注意

- $\bullet$  自然な動作接続・遷移の実現のためには、 適切な遷移区間や姿勢修正方法を設定して おく必要がある
	- 前後の動作の組み合わせごとに適切な設定が 必要
- $\bullet$  姿勢が大きく異なる動作間に適用することは 難しい

# 今日の内容

- $\bullet$ 前回までの復習
- $\bullet$  動作接続・遷移 <u>– Liberature in der statistike van de statistike van de statistike van de statistike van de statistike van de</u> 動作接続・遷移の概要 サンプルプログラム 動作接続のプログラミング – 動作遷移のプログラミング <u>– Liberature in der statistike van de statistike van de statistike van de statistike van de statistike van de</u> 動作接続・遷移の拡張  $\bullet$ 動作変形

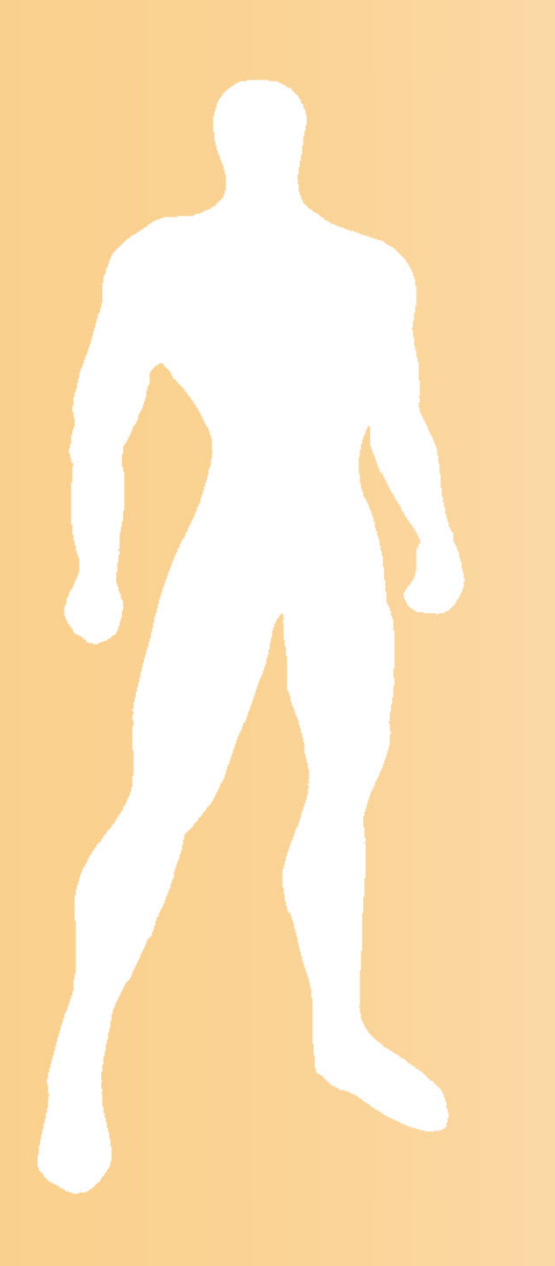

# 動作変形

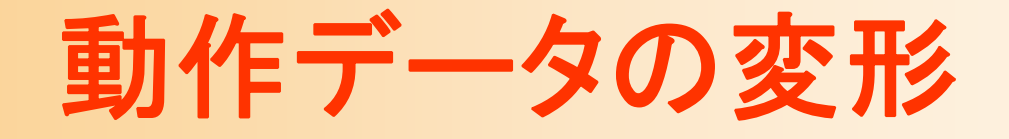

- • 既存の動作データを利用して、新しい動作を生成 する技術
	- 動作遷移・接続、動作補間(これまでの授業で説明) – タイム・ワーピング
	- モーション・ワーピング
	- モーション・リターゲッティング
- • 市販のアニメーション制作ソフトウェアでは、これら の機能を使うことで動作データの変形を行える
	- オンラインアニメーションでも、動作データを動的に変形 するために、これらの技術が用いられることがある

# 動作変形に用いる基礎技術

- $\bullet$  順運動学
	- − 任意の関節の回転を直接変更
- $\bullet$  逆運動学
	- 任意の体節・関節の位置・向きを変更
		- 条件を満たすように複数関節の回転を計算
- $\bullet$  姿勢補間
	- – 2つ、または、複数の姿勢を補間
		- 複数関節の回転を計算

※ これらの応用・組合せにより動作変形を実現

# 姿勢・動作に関する制約

- • 姿勢に関する制約
	- 関節の回転範囲
	- 自己衝突の回避 – 静的なバランスの保持
- •動作に関する制約

•

- 支点(足)を地面に固定
- 前後の姿勢の連続性
- 動的なバランスの保持

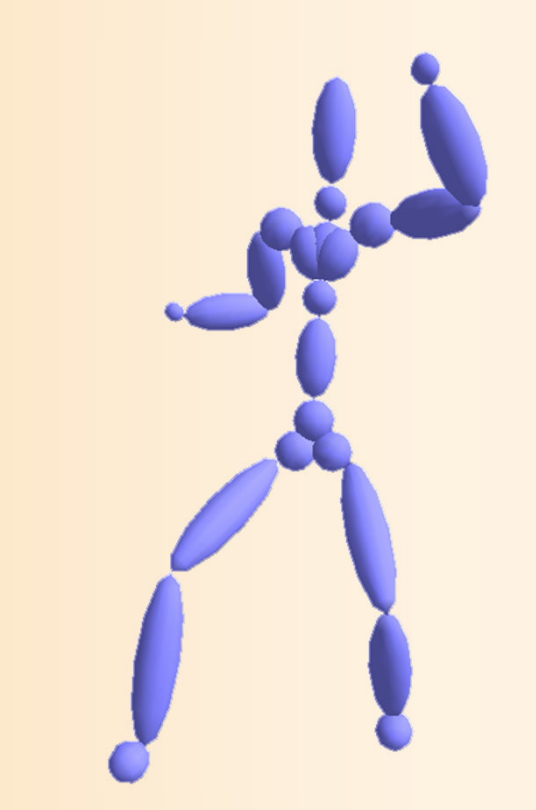

これらの制約を守るように姿勢や動作を生成・変形 する必要がある

# タイム・ワーピング

- $\bullet$  動作データの再生時間を変化させることで、 動作の速度を変更する
	- タイムワープ関数により時間変化を指定

• 例:動作の一部分の時間を変化 元の動作の時刻

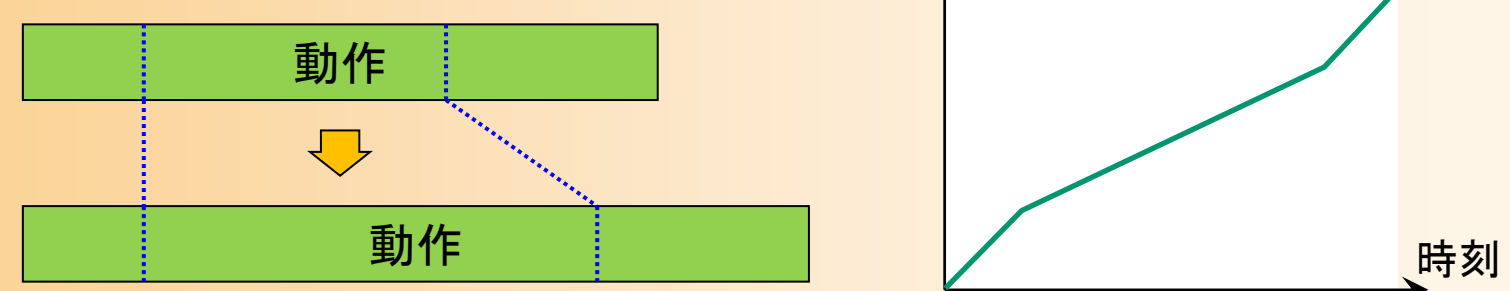

 再生速度が大幅に変化したり、再生速度が急激 に変化したりすると、不自然な動作になるので、 タイムワープ関数を滑らかにするなど工夫が必要
# タイム・ワーピングの実現方法

- $\bullet$  動作データの再生時間を変化させることで、 動作の速度を変更する
	- タイムワープ関数を定義
		- 必ず単調増加する関数とする  $t'=f(t$

 $t=f^{-1}(t')~~\times~$ 逆関数も存在

時刻 元の動作の時刻  $\,t^\prime\,$ t

#### 動作再生

• 時刻 $t$ において、 元の動作の時刻  $t^\prime$  の 姿勢を表示

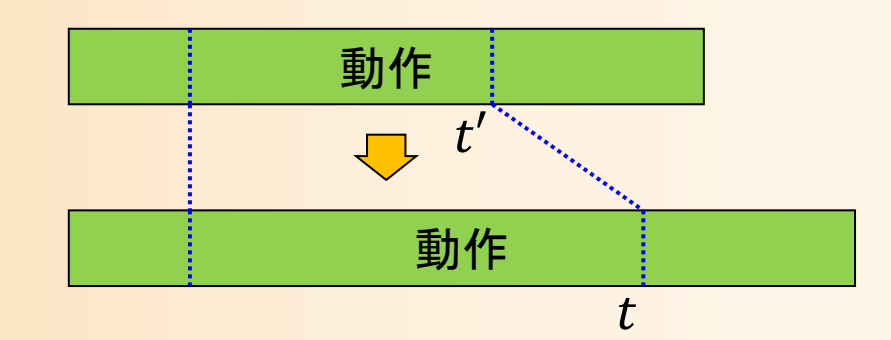

#### モーション・ワーピング

- $\bullet$  動作データ中のキーフレームの姿勢変化に 合わせて前後の動作を滑らかに変化させる
	- キーフレームの時刻、変形後の姿勢、変形を適用 する区間の開始・終了時刻を指定
	- – 区間中の各時刻の姿勢に、姿勢ブレンドを適用
		- 時刻に応じてブレンド比率を変化(ブレンド比率関数)

–姿勢変化が大きいと、不自然になる可能性がある

• 変形の時間区間やブレンド比率関数の設定が重要

## デモプログラム

#### $\bullet$ モーション・ワーピング

 パンチ動作を元の動作として 読み込み、キー時刻を設定

- キー姿勢の変形モード
	- 逆運動学計算(CCD法)を使用
- 変形動作の再生モード
	- 動作中の各フレームの姿勢を変形
- 動作変形の時間範囲の変更
	- タイムライン上で時間を指定

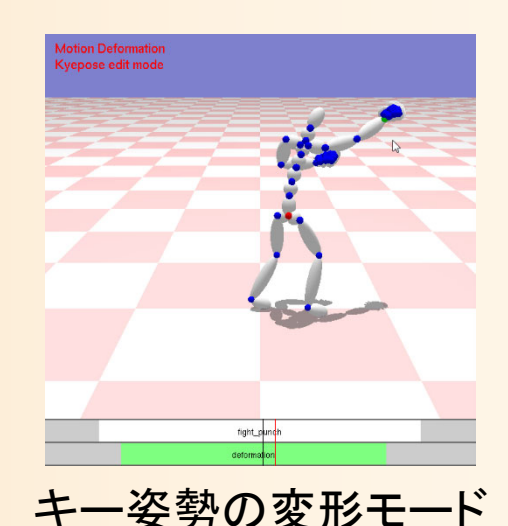

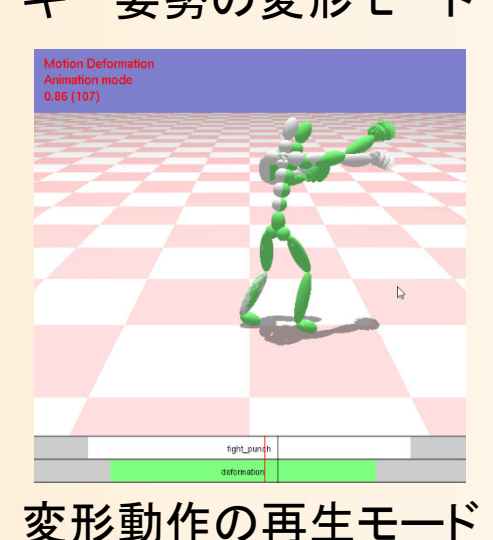

# デモプログラム

#### •操作方法

- スペースキーで、変形動作の再生 モードと、キー姿勢の変形モードを切替 – キー姿勢の変形モードでは、任意の 関節をドラッグすることで、姿勢を変形
	- 詳細は逆運動学計算(CCD法)のデモ プログラムの操作方法の説明を参照
- タイムライン上でクリックすることで、 動作変形を適用する範囲の開始・ 終了時間を設定
- 変形動作の再生中に、 Dキーで、変形 前の動作(白)と変形後の動作(緑)の 描画の切替 変形動作の再生モード

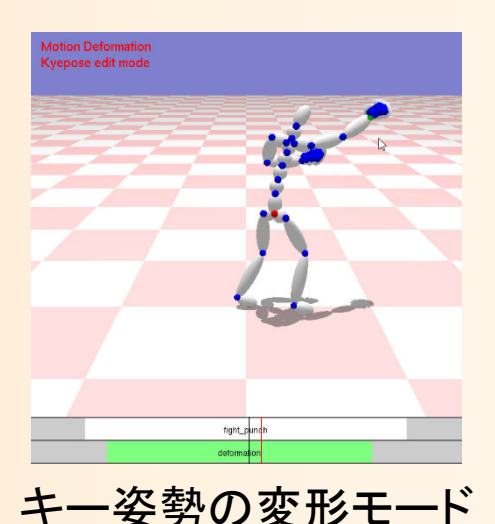

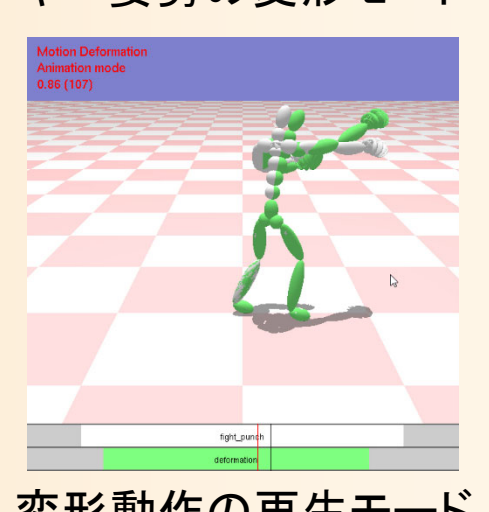

**Motion Deformation Animation mode**  $0.03(3)$ 

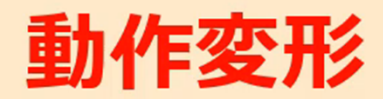

#### **Motion Deformation**

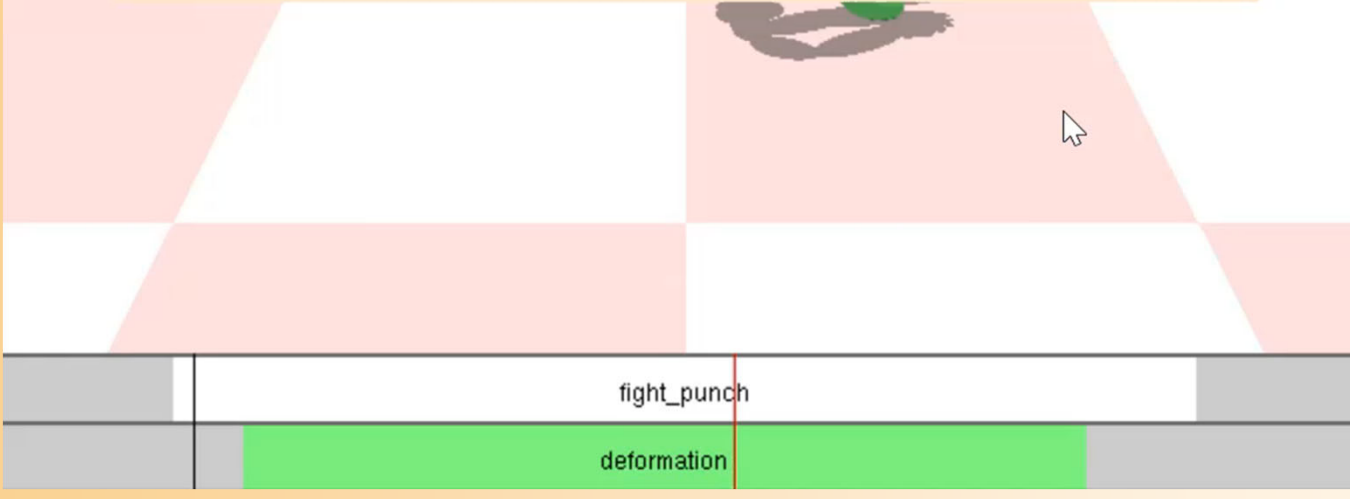

# モーション・ワーピングの方法

 $\bullet$ 動作中の姿勢の変形

- キー時刻( *tkey*)において、変形前の姿勢( **P***src* ) が変形後の姿勢( **<sup>P</sup>***dest*)になるように、各時刻の 姿勢を変形
	- 時間 *<sup>t</sup>*に応じて、変形の 重み *w* ( *<sup>t</sup>*) を計算
	- 重み *w* ( *<sup>t</sup>*) に応じて、 元の動作(緑実線)と、 元の動作を一定量変化 させた動作(緑点線)を 補間(赤点線)

Andrew Witkin, and Zoran Popovic, **Motion Warping**, SIGGRAPH 95, 1995.

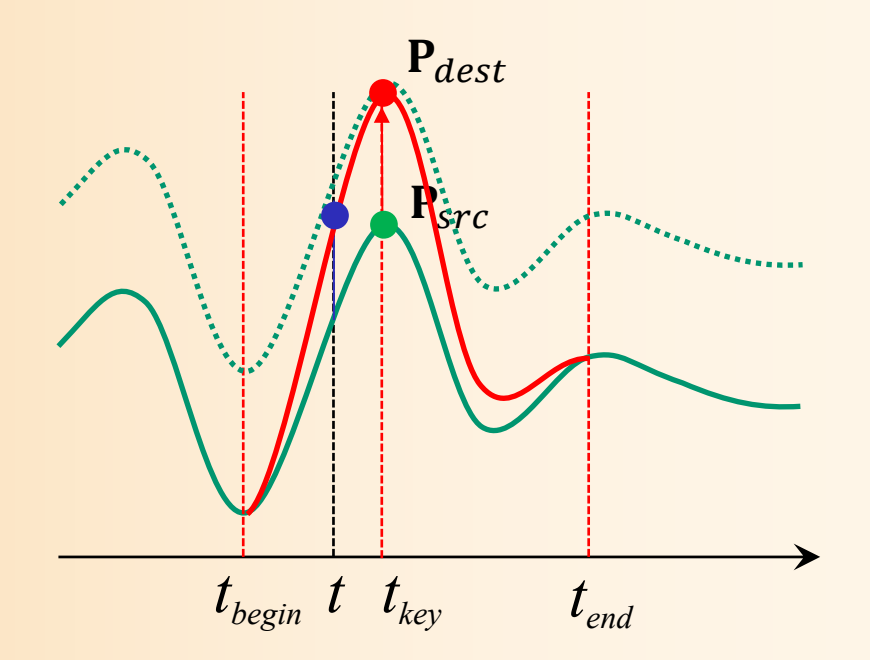

#### モーション・ワーピングの方法

・動作中の姿勢の変形

 $-$  キー時刻 $(t_{\textit{kev}})$ において、変形前の姿勢 $({\bf P}_{\textit{src}})$ が変形後の姿勢(Pdest)になるように、各時刻の 姿勢を変形

$$
\mathbf{P}(t)' = w(t)(\mathbf{P}_{dest} - \mathbf{P}_{src} + \mathbf{P}(t)) + (1 - w(t))\mathbf{P}(t)
$$

#### または  $\mathbf{P}(t)' = w(t)(\mathbf{P}_{dest} - \mathbf{P}_{src}) + \mathbf{P}(t)$

※関節回転の表現方法に応じて計算 (例:回転行列による表現であれば、 差·和は(逆)行列の積により計算)

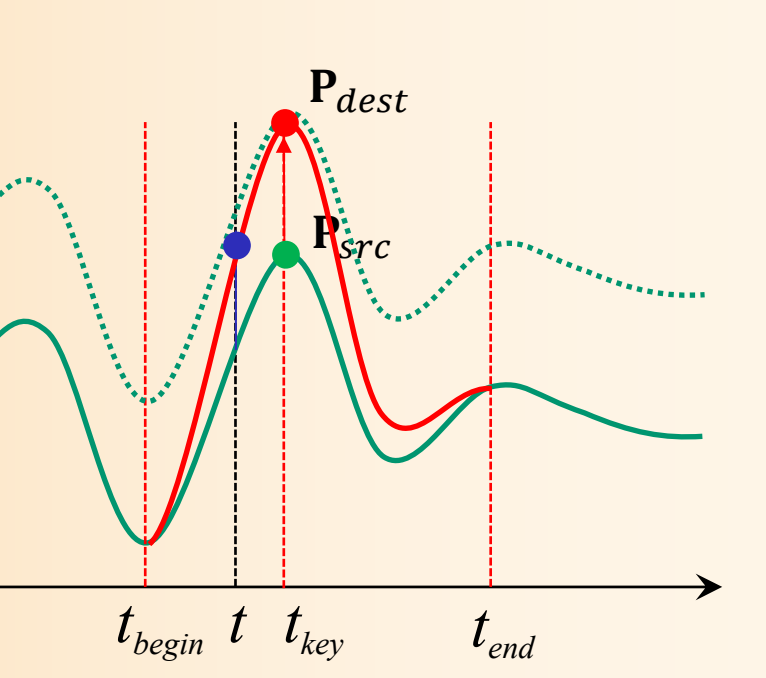

### モーション・ワーピングの方法

- ・動作中の姿勢の変形
	- 関節の回転が回転行列により表されている場合 は、行列の積により計算

$$
\mathbf{R}(t)' = w(t) \big( \mathbf{R}_{dest} \ \mathbf{R}_{src}^t \ \mathbf{R}(t) \big) + \big( 1 - w(t) \big) \mathbf{R}(t)
$$
  
 
$$
\ddot{\mathbf{\pm}} t \mathbf{L} \mathbf{L}
$$

 $\mathbf{R}(t)' = w(t) (\mathbf{R}_{dest} \ \mathbf{R}_{src}^t) \mathbf{R}(t)$ 

※回転行列の逆行列は、転置行列と同じになる ※1つ目の式を用いる場合は、四元数を使った姿勢補間が利用可能

# プログラミング演習

- $\bullet$  動作変形アプリケーション
	- 動作変形情報(キー時刻・姿勢)にもとづいて、 動作を変形しながら再生
	- 動作変形処理(各自実装)
	- キー時刻・姿勢の操作機能
		- 逆運動学計算 (CCD法)の 処理を呼び出し

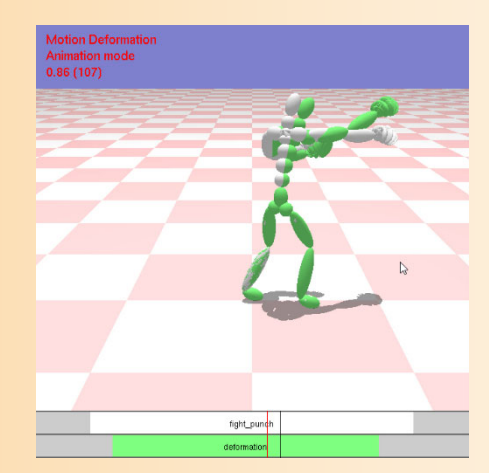

変形動作の再生モード キー姿勢の変形モード

#### 動作変形アプリケーション

- $\bullet$  MotionDeformationApp(一部未実装)
	- 基底クラス(InverseKinematicsCCDApp)を継承
		- 逆運動学計算(CCD法)によるキー姿勢編集のため
	- –動作変形の初期化
	- 動作変形処理(各自実装)
- $\bullet$  MotionDeformationEditApp
	- 基底クラス(MotionDeformationApp)を継承

• 動作変形情報(キー時刻・姿勢)の編集機能を追加

–こちらのアプリケーションが実行される

#### モーション・ワーピングのプログラム( **1** )

 $\bullet$ 動作変形のための情報の定義

// 動作変形(動作ワーピング)の情報 struct MotionWarpingParam {

// 姿勢変形を適用するキー時刻 float key time;

// 変形前のキー時刻の姿勢 Posture org\_pose;

// 変形後のキー時刻の姿勢 Posture key\_pose;

};

// 姿勢変形の前後のブレンド時間 float blend\_in\_duration; float blend\_out\_duration;

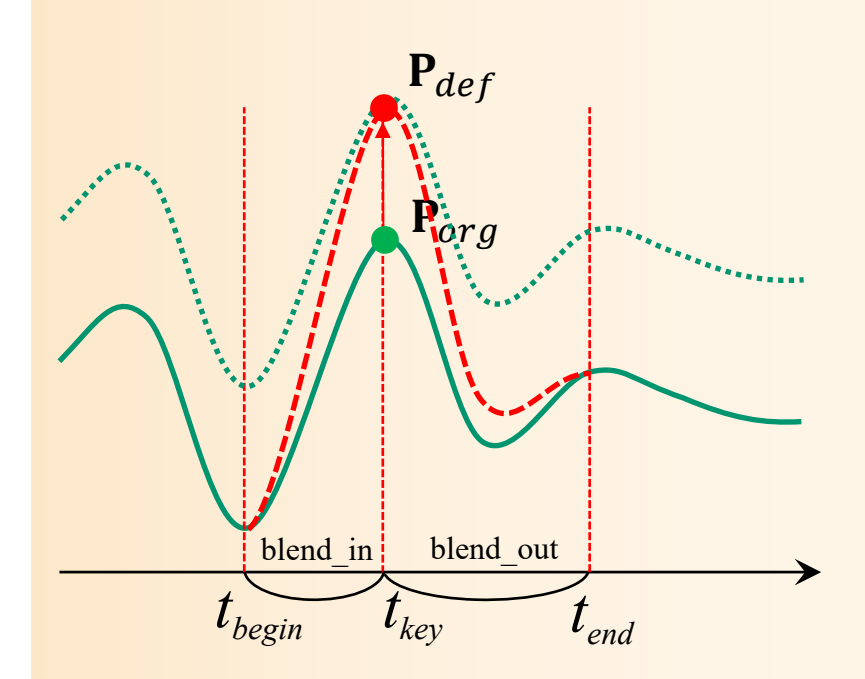

#### モーション・ワーピングのプログラム( **2** )

- $\bullet$  動作変形情報の初期化
	- プログラムの初期化処理から呼び出し
	- – 元のBVH動作ファイル名や時間情報を関数内 に直接記述
		- 変形後の姿勢を含むBVH動作を読み込み
		- もしくは、逆運動学計算により変形後の姿勢を作成

// 入力動作・動作変形情報の初期化 void MotionDeformationApp::InitMotion( int no )

{

```
LoadBVH( "fight_punch.bvh" );
BVH * key_bvh = new BVH( "fight_punch_key.bvh" );
Motion * key_pose_motion = CoustructBVHMotion( key_bvh );
InitDeformationParameter( *motion, 0.80f, 0.70f, 0.50f, deformation );
deformation.key_pose =*key_pose_motion->GetFrame( 0 );
```
#### モーション・ワーピングのプログラム( **3** )

 $\bullet$ 動作変形処理( 1)

時刻に応じて重みを計算し、動作変形を適用

• 重みは、キー時刻で 1 となるように計算

- 変形区間の開始時刻からキー時刻の間で単調増加
- キー時刻から変形区間の終了時刻の間で単調増加

– 具体的な関数は任意(線形補間など)

// 動作変形(動作ワーピング)の適用後の姿勢の計算 float ApplyMotionDeformation( float time, const MotionWarpingParam & deform, const Posture & input\_pose, Posture & output\_pose )

// 動作変形(動作ワーピング)の重みを計算 float ratio =  $??$ ;

// 姿勢変形

{

}

PostureWarping( input\_pose, deform.org\_pose, deform.key\_pose, ratio, output\_pose );

#### モーション・ワーピングのプログラム(4)

#### • 動作変形処理(2)

#### – 姿勢変形処理

```
// 動作ワーピングの姿勢変形(2つの姿勢の差分(dest - src)に重み ratio をかけたものを
// 元の姿勢 org に加える)
void PostureWarping(const Posture & org, const Posture & src, const Posture & dest,
  float ratio, Posture f p)
\{// 各関節の回転を計算
  for (int i = 0; i < body->num_joints; i++)
  ş
     p.joint_rotations[i] = ???;
  \}{\bf R}(t)' = w(t)({\bf R}_{def} {\bf R}_{org}^t {\bf R}(t) ) + (1 - w(t)){\bf R}(t)// ルートの向きを計算
  proot ori = ???;
                                                          または
  // ルートの位置を計算
                                             \mathbf{R}(t)' = w(t) (\mathbf{R}_{def} - \mathbf{R}_{org}) + \mathbf{R}(t)proot_p = ???;
```
## モーション・リターゲッティング( **1** )

 $\bullet$ 骨格の異なるキャラクタ間で動作データを変換

 例:モーションキャプ チャデータを、元の 俳優の骨格から、 実際のキャラクタの 骨格用に修正

 単純に関節角度をコ ピーするだけでは、 足の位置がずれたり するため修正が必要

Michael Gleicher, Retargetting Motion to New [Gleicher 98]<br>
Characters, SIGGRAPH 98, pp. 33-42, 1998.

–

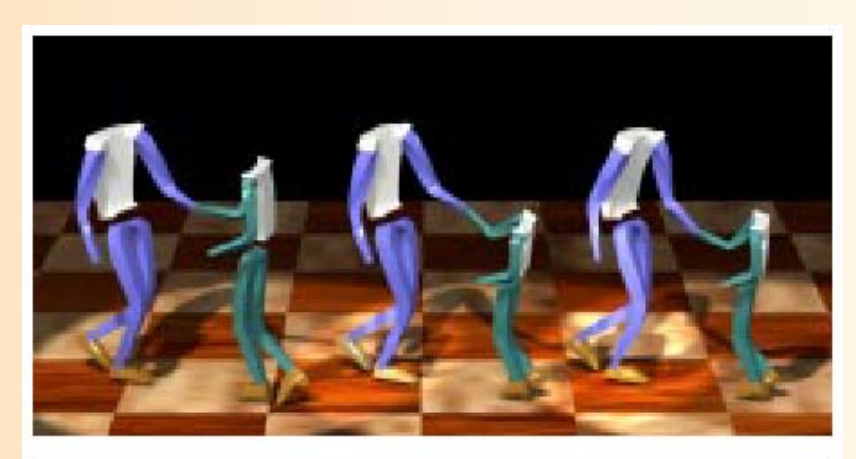

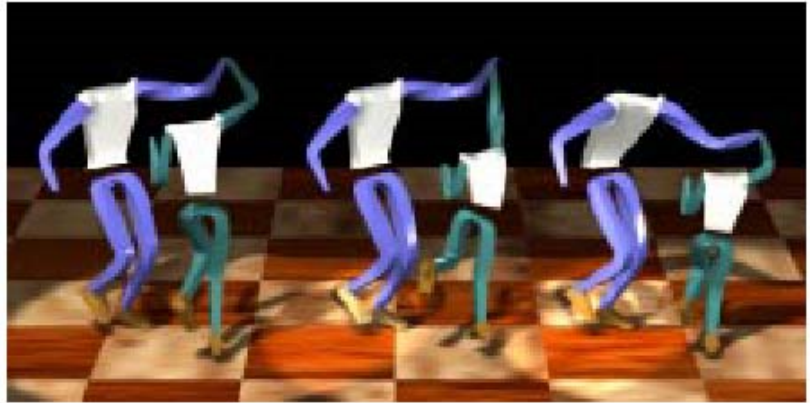

#### モーション・リターゲッティング( **2** )

- $\bullet$ モーション・リターゲッティングの計算方法
- $\bullet$  動作最適化問題として解くのが一般的
	- <u>– Liberature in der statistike van de statistike van de statistike van de statistike van de statistike van de</u> 下記の項目を含む、目標関数 *f*(動作) を定義
		- 変形後の各姿勢が元の姿勢の制約条件を満たす (足が地面に接しているときに固定したり、キャラクタ 同士が接触しているときに接触を保つなど)
		- 変形後の各姿勢が元の姿勢になるべく近くなる
	- 動作中の前後の姿勢が連続的に変化するようにする 目標関数 *f*(動作) がなるべく小さくなるように、 動作全体を最適化(変形)

# モーション・リターゲッティング( **3** )

- $\bullet$  簡易的なモーション・リターゲッティング
	- 部位の位置にもとづくリターゲッティング
	- – 変換後の姿勢の各部位の位置(+向き)を計算 し、逆運動学計算により姿勢を変形
		- 例:身長の比率にもとづき 部位の位置をスケーリング
		- 接触時は、接触位置から 部位の位置を決定
		- 前後のフレームで姿勢の 連続性を保つようにIKを適用
			- 解析的な逆運動学計算を適用
			- 前フレームの姿勢を変形

#### レポート課題

- • キャラクタ・アニメーション(2)
	- サンプルプログラムの未実装部分(前半)は作成済み
	- 1. 順運動学計算
	- 2. 姿勢補間
	- 3. キーフレーム動作再生
	- 4. 動作補間
	- –サンプルプログラムの未実装部分(後半)を作成
	- 5. 動作接続・遷移
	- 6. 動作変形
	- 7. 逆運動学計算(CCD法) –––––––––––––––––残りの課題は

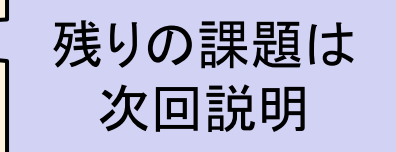

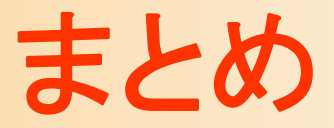

- $\bullet$ 前回までの復習
- $\bullet$  動作接続・遷移 <u>– Liberature in der statistike van de statistike van de statistike van de statistike van de statistike van de</u> 動作接続 動作遷移
- $\bullet$ 動作変形

次回予告

- •人体モデル(骨格・姿勢・動作)の表現
- •人体モデル・動作データの作成方法
- •サンプルプログラム
- •順運動学
- •姿勢補間、キーフレームアニメーション、動作補間
- • 動作接続・遷移、動作変形
	- •逆運動学、モーションキャプチャ
	- •動作生成・制御